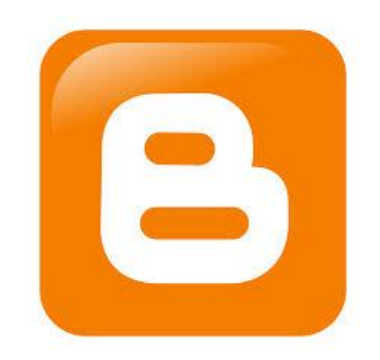

# Using Blogger in the Classroom Final Report: Instructor Materials

An instructional unit for educators interested in bringing blogging into their classroom

EDUC 6406: Instructional Design

Andrea Schmuttermair

The George Washington University

December 7, 2015

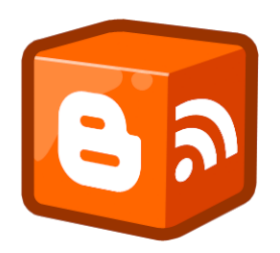

# **Creating a Blog Instructional Unit**

The following instructional unit includes the instructional analysis, instructor materials,

and assessment summary for the instructional unit.

# **Instructional Analysis**

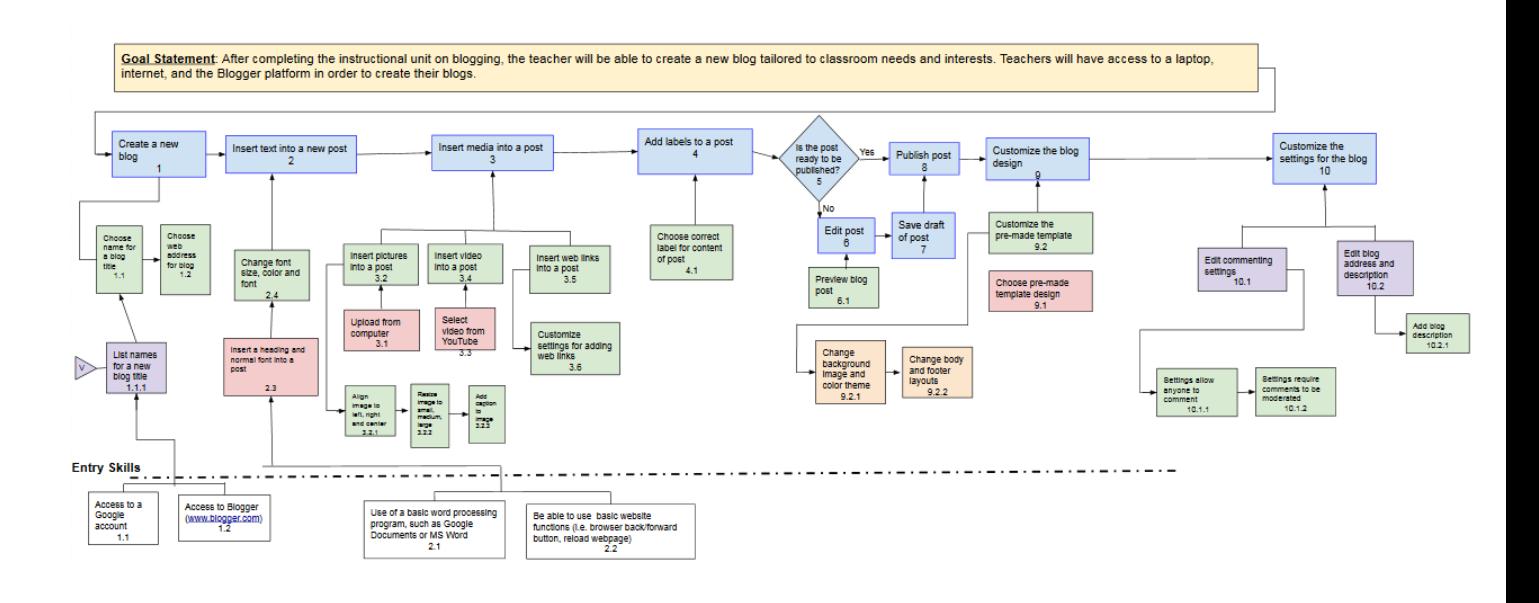

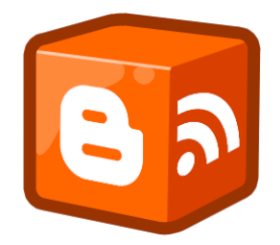

# **Materials for Creating a Blog Instructional Unit**

# **Materials for Instructor**

- Computer with internet access
- Projector
- Whiteboard
- [Blogger Reference Guide](https://docs.google.com/document/d/1SlFqlFLJ_8Cs1UsBPRnU5_PrPxnArSBRk_zbR-jMA8c/edit?usp=sharing)
- Paper
- Sticky notes
- Writing utensils; whiteboard marker
- Blog examples:
	- [East Dragon Den:](http://eastdragonden.blogspot.com/) from Chris Moore classroom blog (non-example)
	- [Notes From McTeach](http://www.notesfrommcteach.com/2010/09/learning-to-blog-using-paper.html) from Karen McMillan (good example)
	- [Blogging Through the Fourth Dimension](http://pernillesripp.com/) from Pernille Ripp (good example)
	- [Mrs. Yollis' Classroom Blog](http://yollisclassblog.blogspot.com/) from Mrs. Yollis (good example)

# **Materials for Teachers (learners)**

- Computer with internet access
- [Blogger Reference Guide](https://docs.google.com/document/d/1SlFqlFLJ_8Cs1UsBPRnU5_PrPxnArSBRk_zbR-jMA8c/edit?usp=sharing)
- Paper
- Sticky notes
- Writing utensils
- Picture and video file (on computer or URL)
- [Blogger Student Checklist](https://docs.google.com/document/d/1Xo0avAOA3qrr7tG1HL4oH0IRI_Dstos6kLX26StgGyA/edit?usp=sharing)

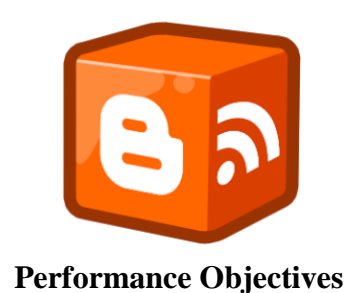

# **Introduction**

Below are the steps, performance objectives and coinciding assessment items for the

instructional unit. A short pre-test will be given to evaluate comfort level with the entry level

items.

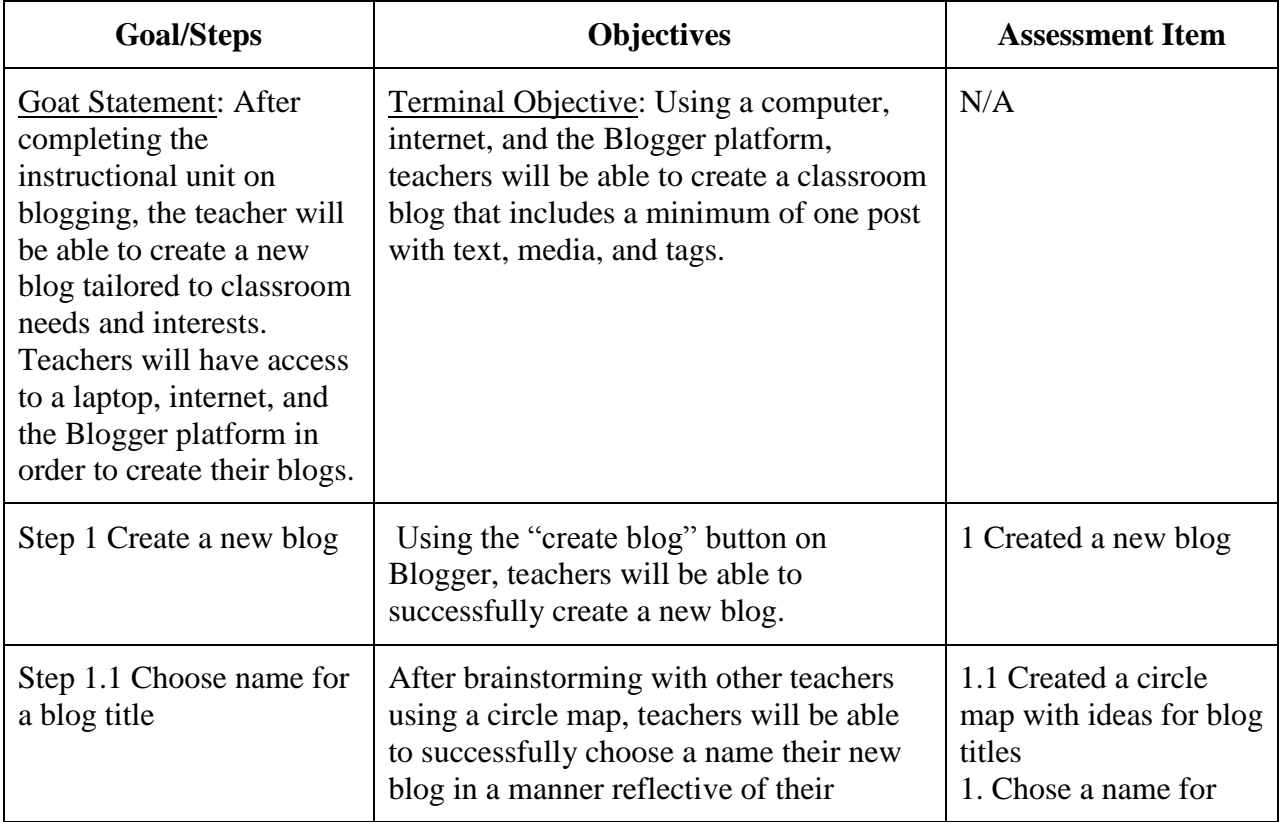

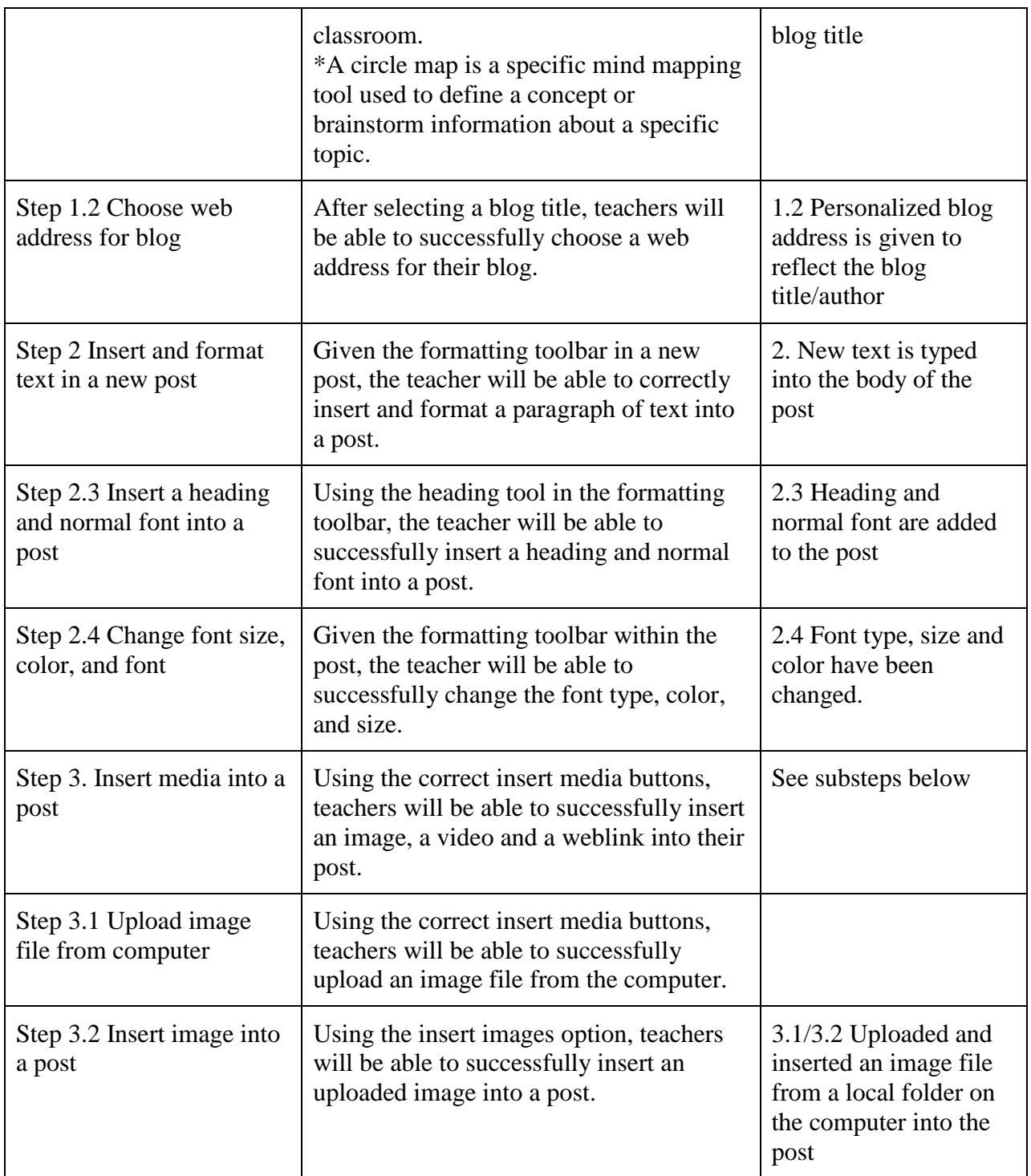

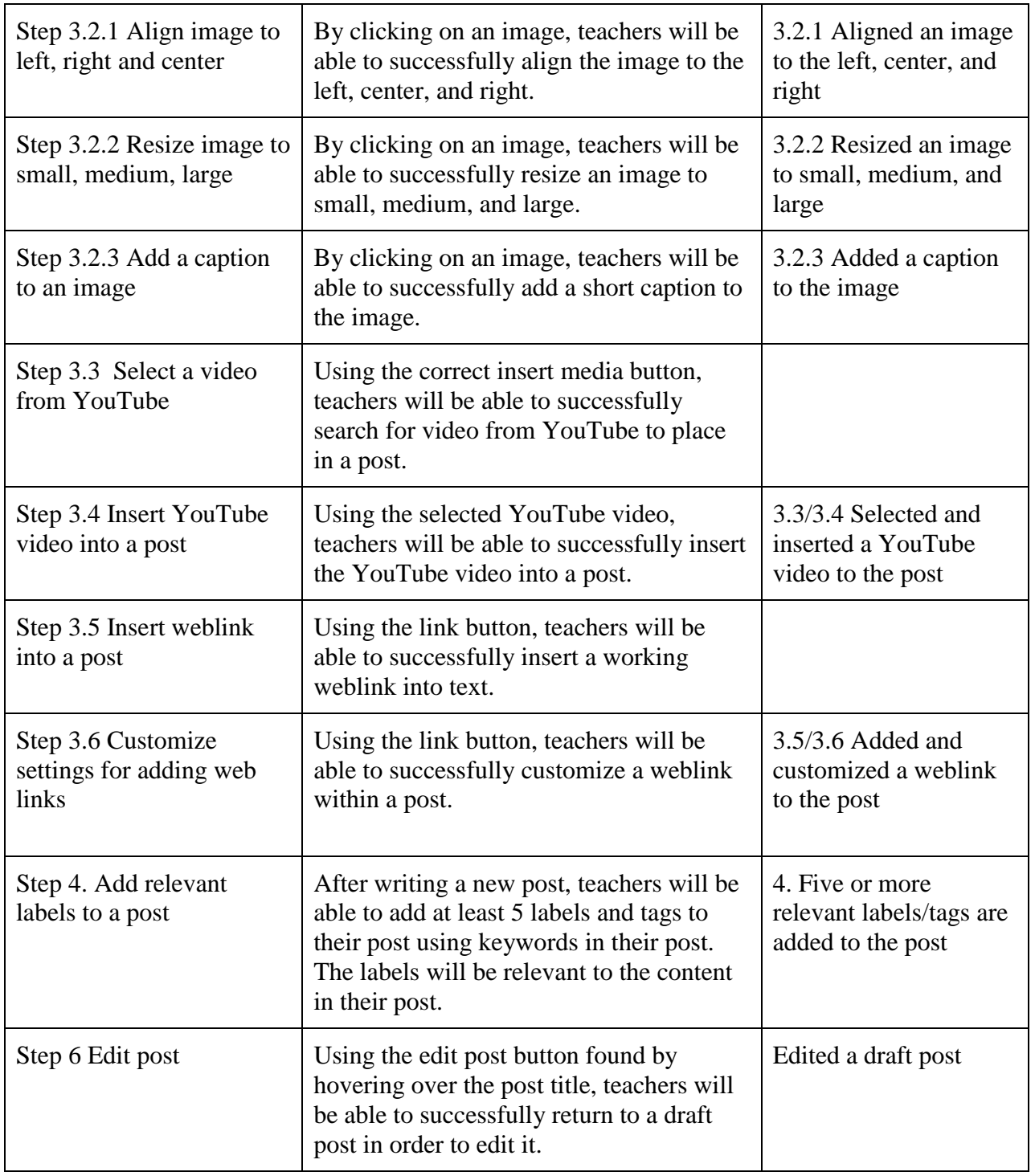

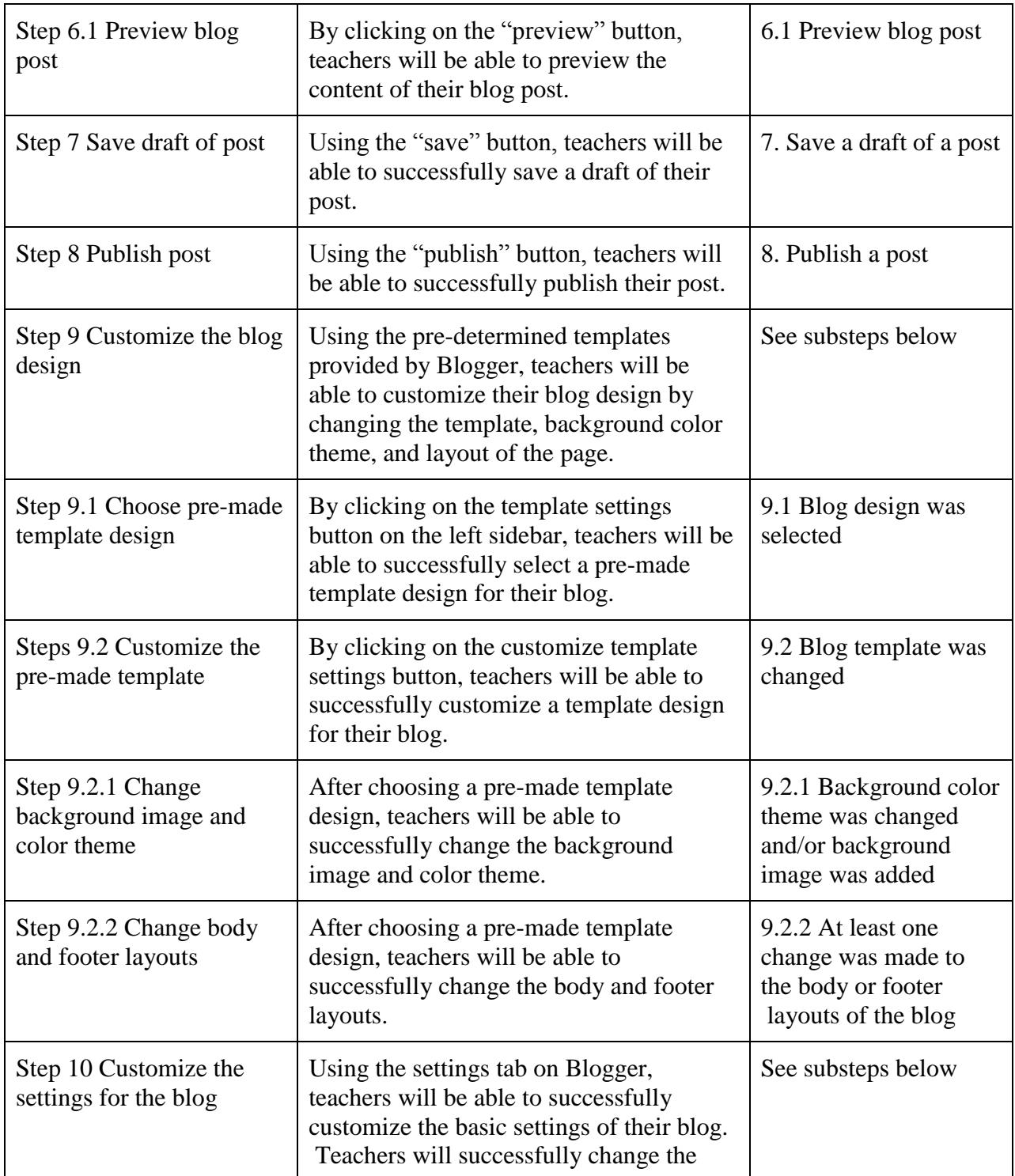

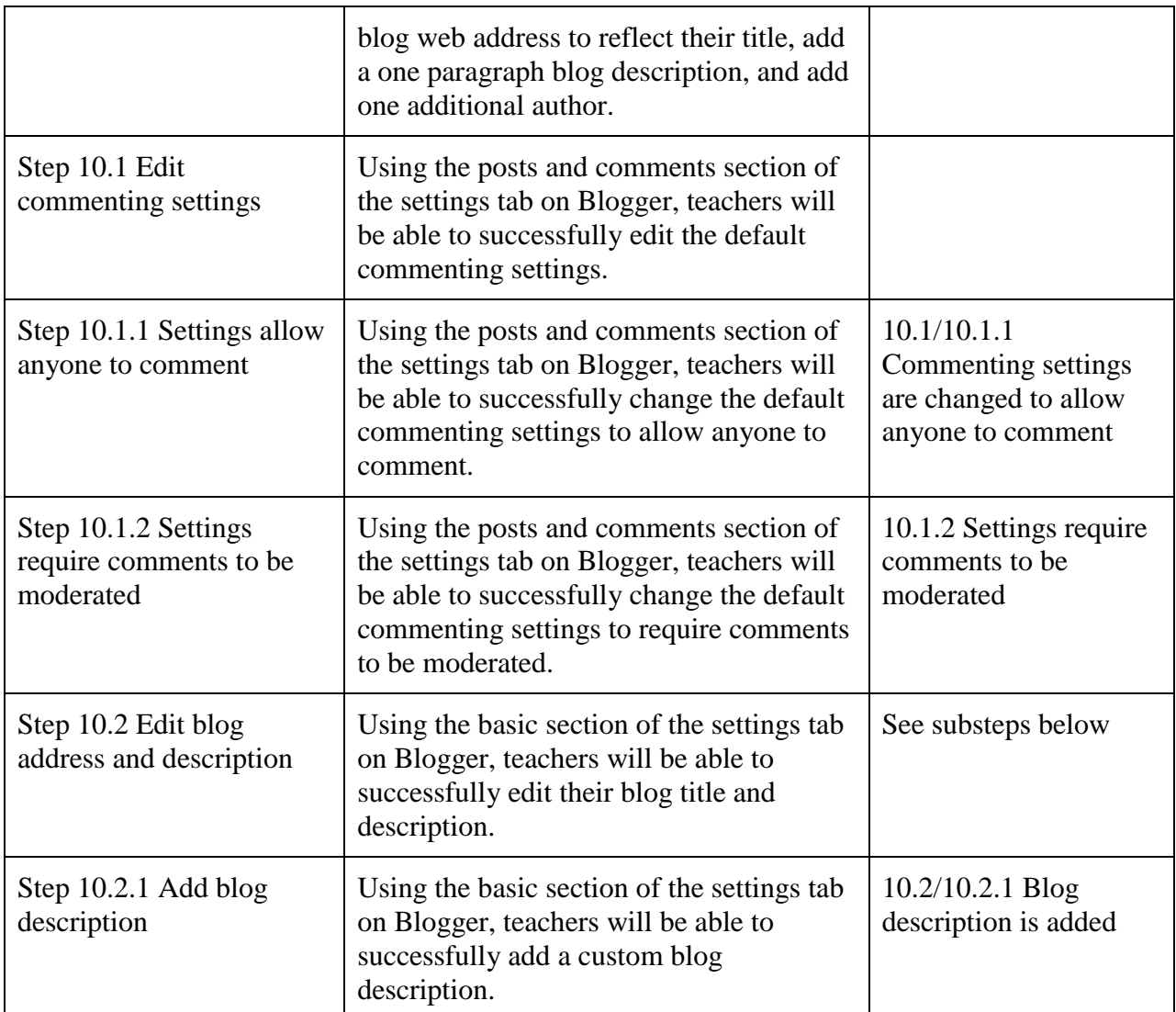

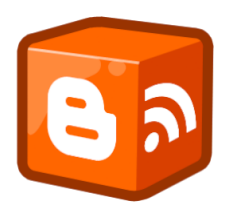

# **Assessment Instruments and Procedures**

In this unit, a brief pre-assessment, learner self-checklist, and final assessment are all used. Prior to instruction, teachers will fill out a Google Form to assess entry level skills. The learner self-checklist, given to learners at the beginning of the unit, will allow the learners to self-assess as they move through the unit. The final assessment will allow the instructor to assess the learners at the end of the instructional unit.

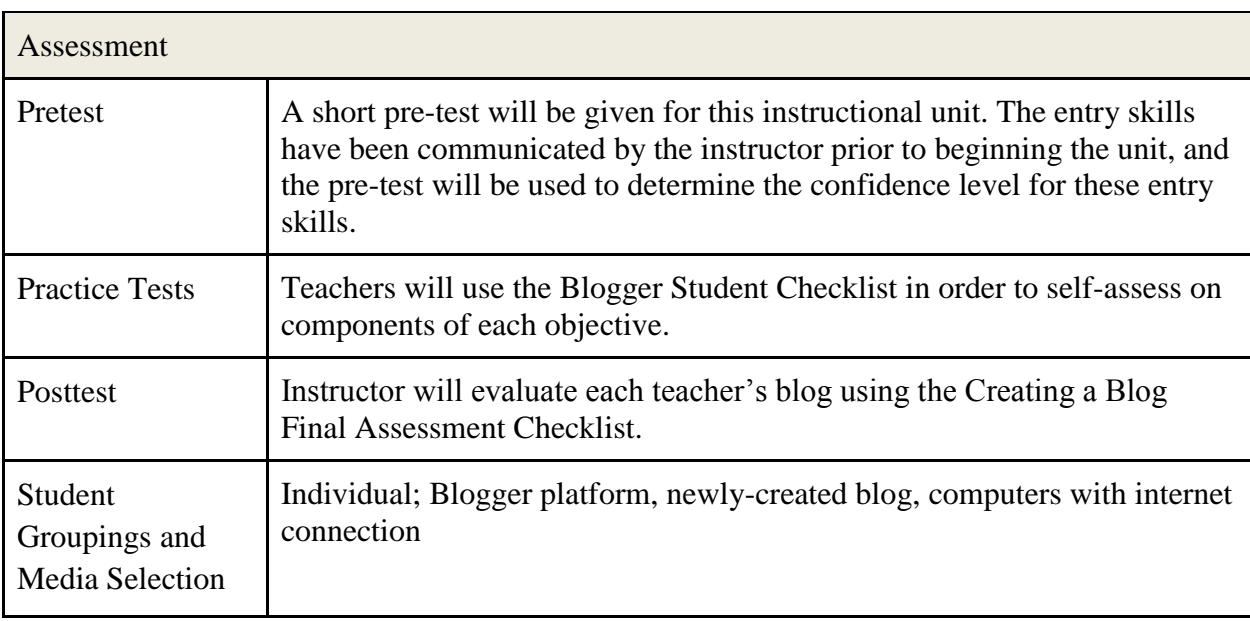

#### **Blogger Pre-Assessment**

Below is the [Google Form](http://goo.gl/forms/tSf5VCLbnL) that will be given to the teachers participating in the

instructional unit prior to beginning instruction. This will help the instructor to identify the

confidence level of the entry skills required for this unit.

# **Blogger Pre-Assessment**

Please rate your comfort/knowledge level of each of the items. For each item, use the following scale: 1= no knowledge 2= some knowledge 3= confident knowledge 4= expert level knowledge

#### \* Required

#### Name \*

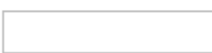

I can use word processing programs such as Microsoft Word \*

◎ 1 ⊙ 2

◯ 3

 $\odot$  4

#### I can navigate the internet. \*

This includes using the browser back/forward button, typing in web addresses, and reloading a webpage

 $\odot$  1

 $\odot$  2

◯ 3

 $\odot$  4

#### I have a Google Account \*

◯ Yes

 $\odot$  No

Submit

# **Blogger Student Checklist**

This learner checklist is a guide for the teachers to use as they move through the instructional unit. At the end of each section of the unit, teachers will rate themselves on their confidence level of completing each of the steps in the checklist. There is also a space for teachers to write questions for the instructor, which can be answered either at the end of the section or at the end of the instructional unit.

# **Creating a Blog Learner Checklist**

**Directions for learner:** Use the checklist below as a guide as you develop your blog. Completion of each item will prepare you for your final assessment. Check the box next to the step if you can complete that step. Leave the box blank if you cannot complete the step.

Using the following rating scale, rate yourself on each of the items below. Each item is linked to the objective it covers.

1= I am starting to understand, but I still need instructor help

- 2= I can do this with support from the instructor or the Blogger Reference Guide
- $3=$  I can do this alone without help

4= I can do this alone without help and explain it to another learner

**Terminal Objective**: Using a computer, internet, and the Blogger platform, teachers will be able to create a classroom blog that includes a minimum of one post with text, media, and tags.

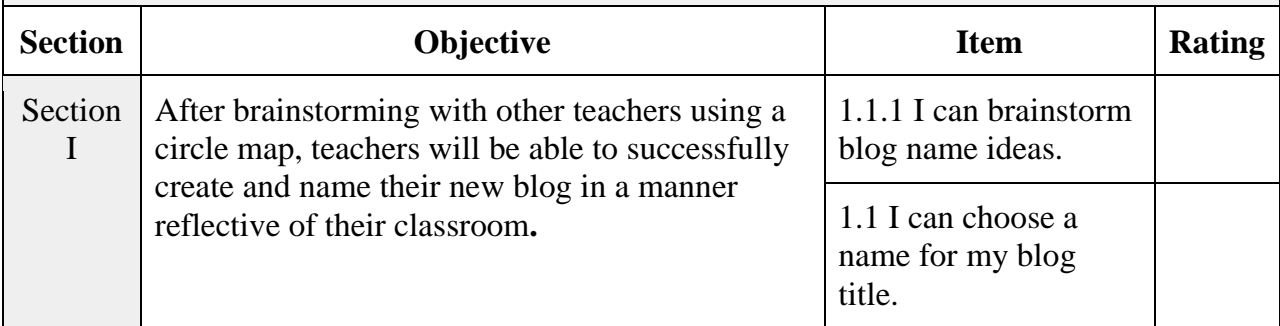

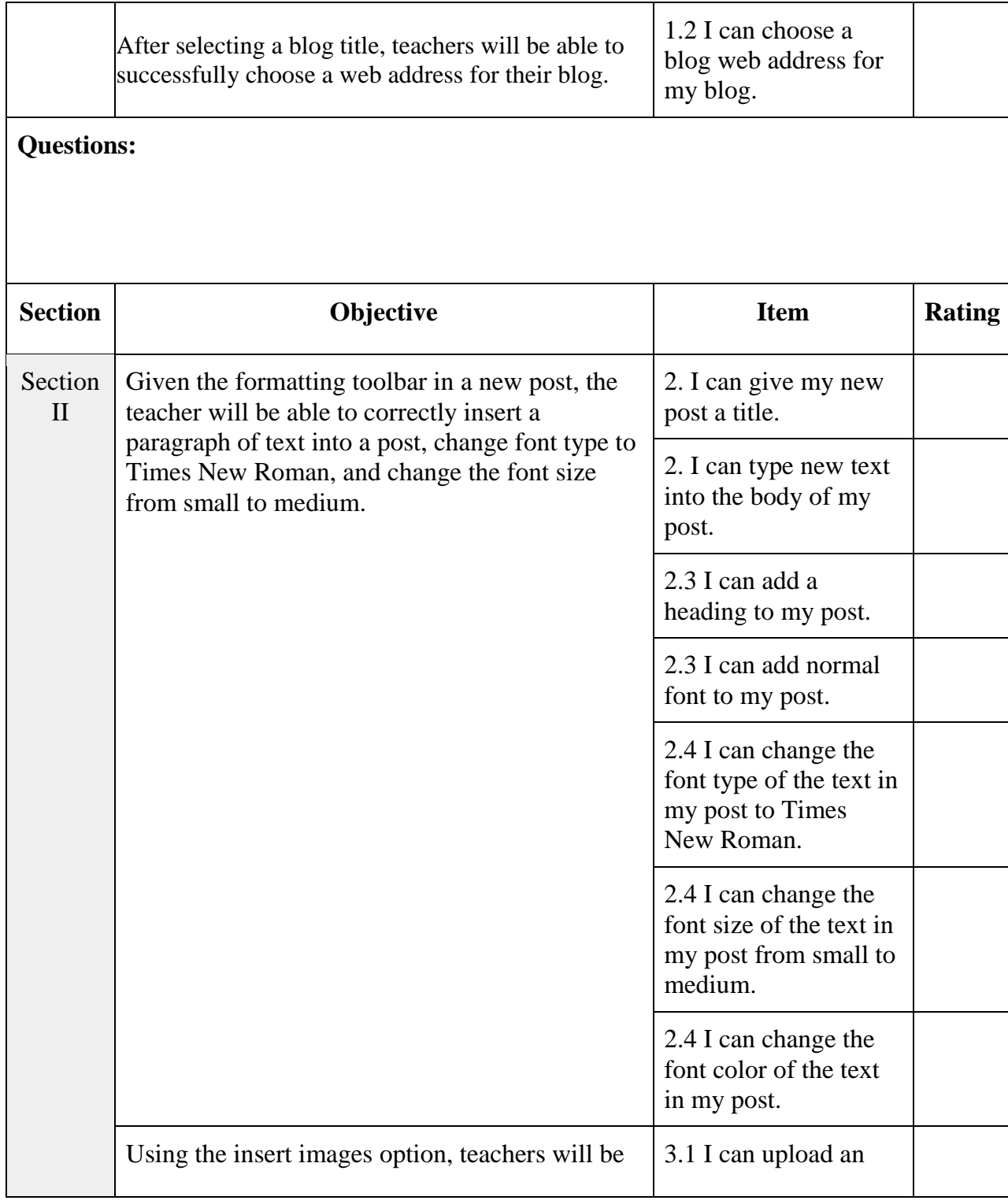

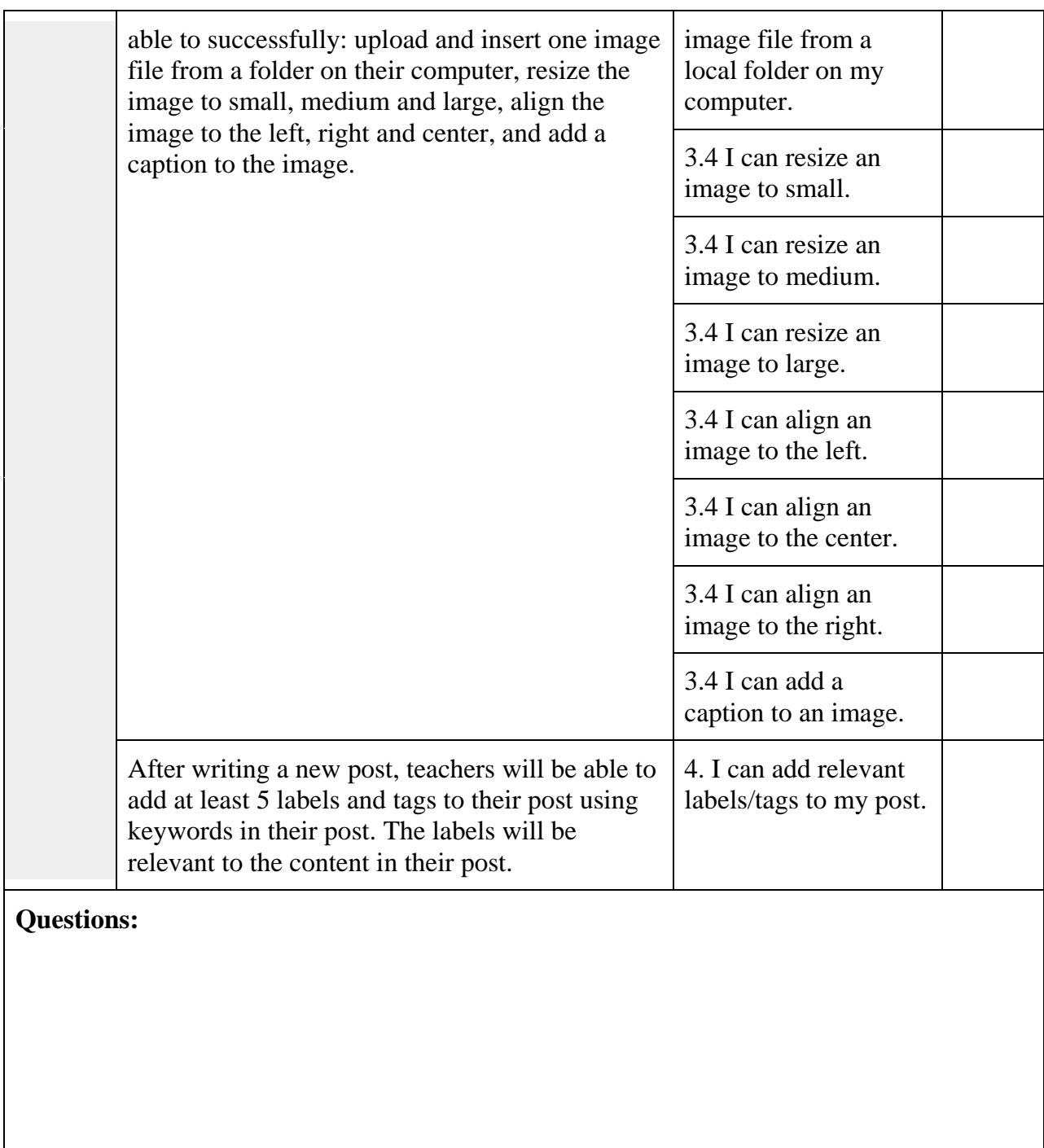

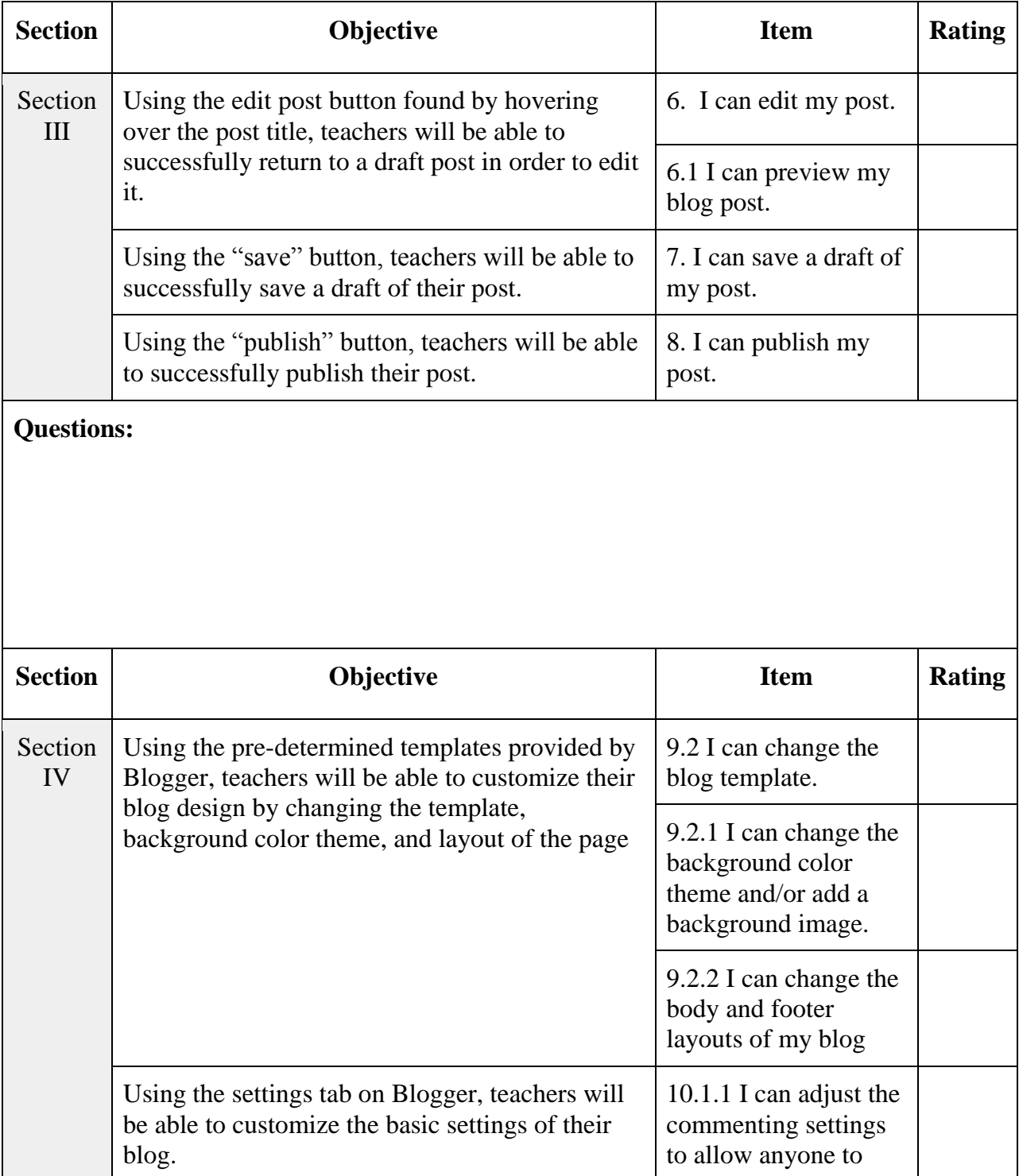

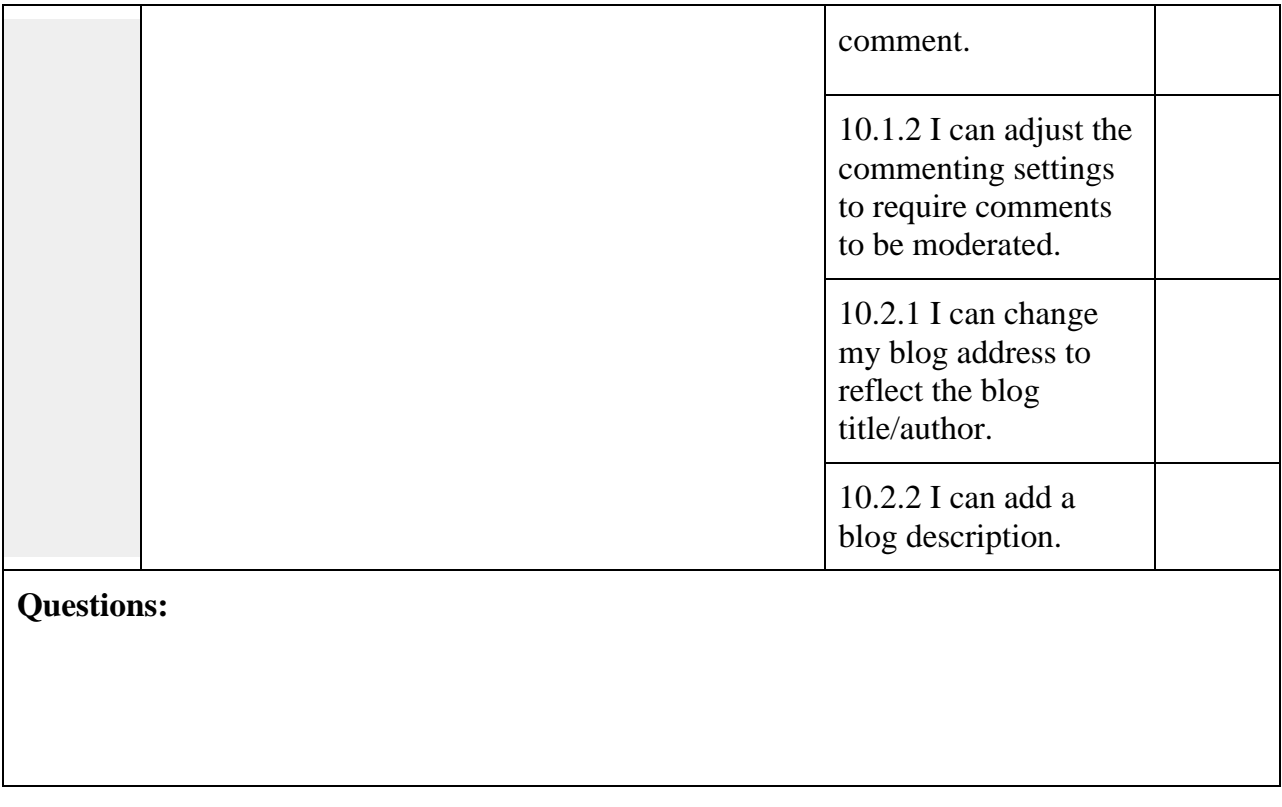

# **Final Assessment**

The following final assessment will be used by the instructor at the end of the

instructional unit. Each teacher will be assessed using this checklist, and given an overall score

of proficiency using the included rubric. The items in the checklist align to the objectives in each

section of the instructional unit.

# **Creating a Blog Final Assessment Checklist**

**Directions for assessor:** Use the performance checklist below to evaluate the learner on the successful completion of each step. Learners must receive a "yes" score on each item in order to meet the objective. Scores of "no" will require the learner to go back and repeat that item in order to meet the objective. The rubric following the checklist will allow an overall score to be assigned to the learner.

**Directions for learner:** Preview the checklist below to see how you will be scored upon the completion of your blog. You will want to use the accompanying Blogger Student Checklist as a guide as you develop your blog. At the end of the unit, you will be asked to demonstrate each item on the checklist. Successful completion of each item will be required to obtain proficiency on each objective.

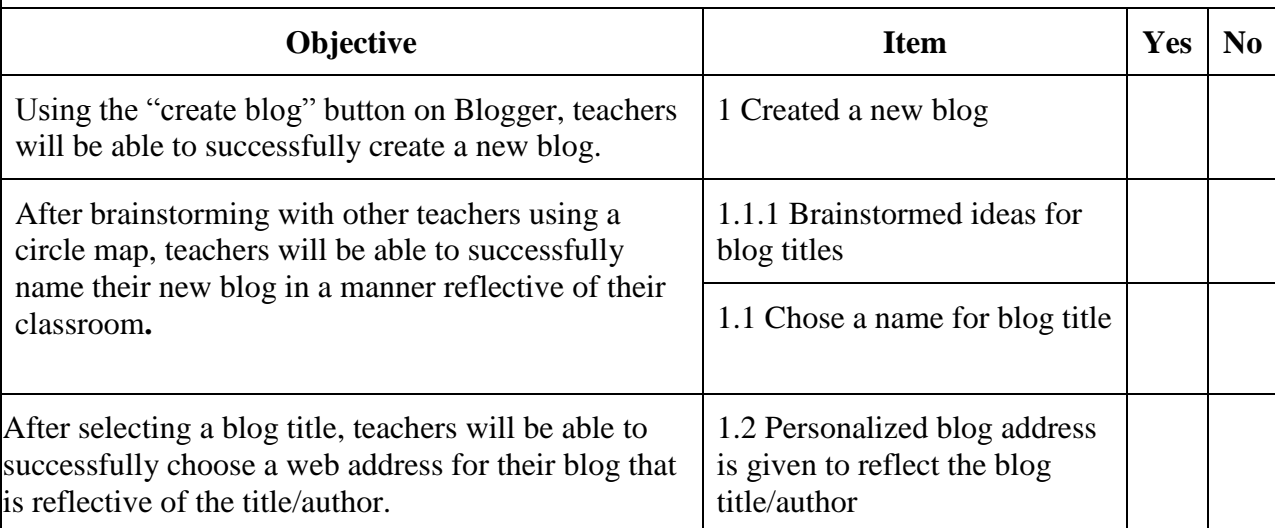

**Terminal Objective**: Using a computer, internet, and the Blogger platform, teachers will be able to create a classroom blog that includes a minimum of one post with text, media, and tags.

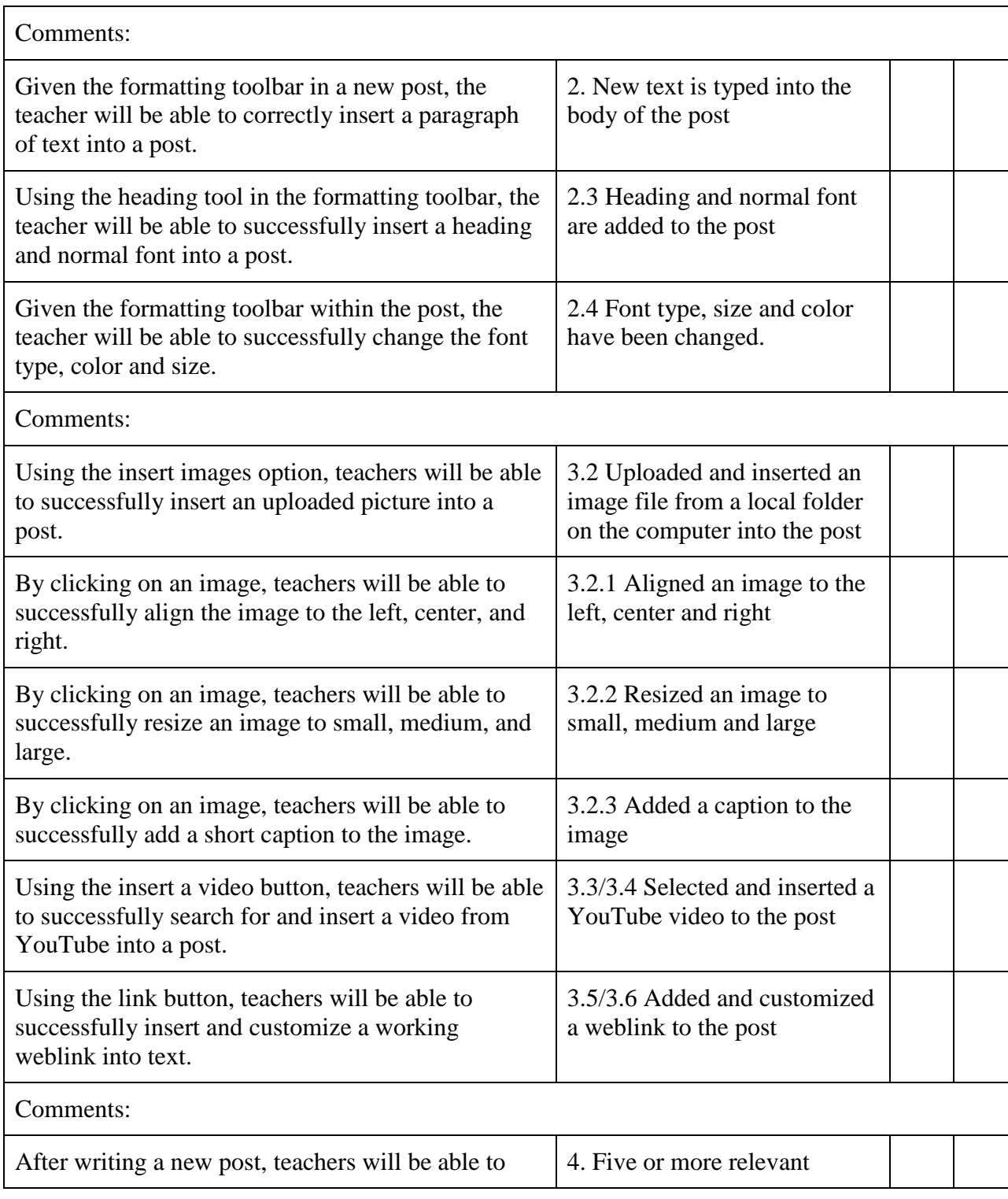

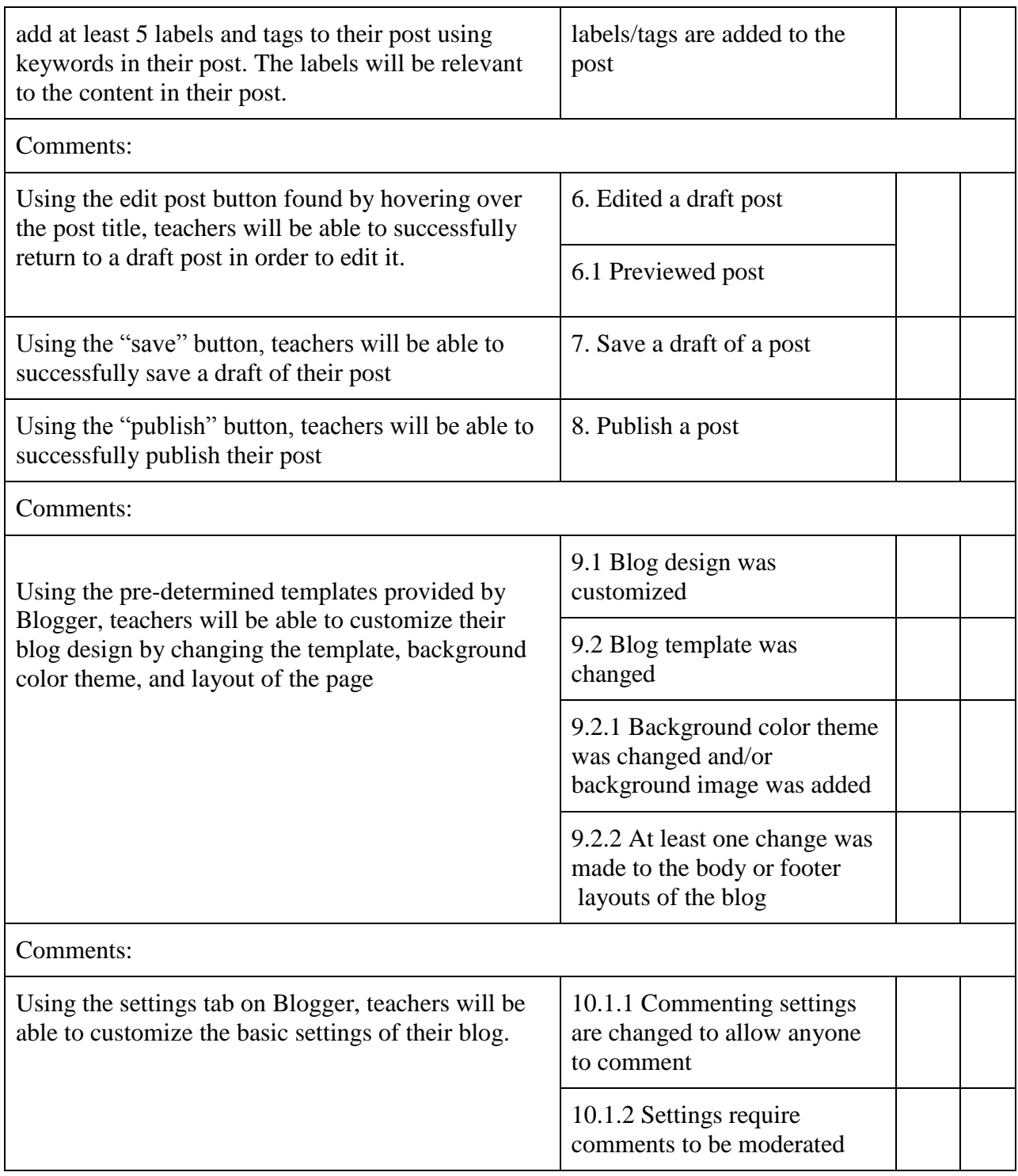

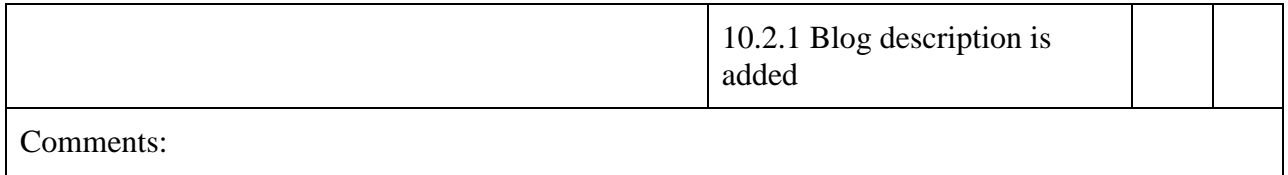

**Rubric for scoring**: The following rubric will be used to assess the overall blog. A score of "3" should be considered proficient for this assessment. A score of 4 represents an advanced blog, while a 2 would be considered partially proficient. A score of 1 is unsatisfactory and did not meet most of the expectations of the instructional unit.

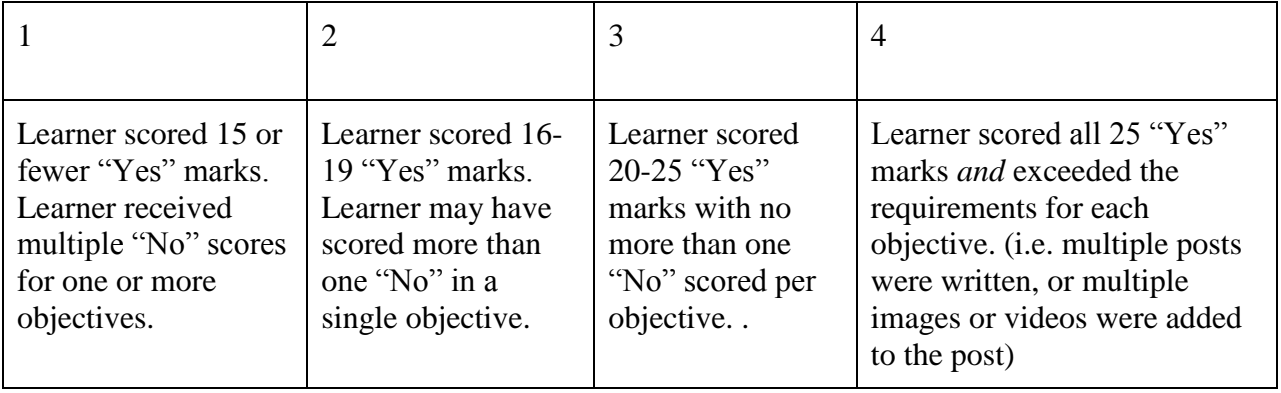

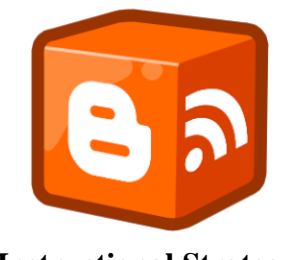

# **Instructional Strategy**

# **Overall Instructional Strategy (Macro-strategy)**

Cognitive instructional strategy will be used as the overall instructional strategy for this unit.

#### **Additional Instructional Strategy**

In addition to using cognitive instructional strategy, Gagne's Nine Events of Instruction are also used in each cluster of the unit. As the teachers move through each set of objectives, they will use prior knowledge of the previous step in instruction. The instructor will provide guidance by modeling each component, allow teachers time to practice while providing feedback, and assess overall performance at the end of the unit.

## **Rationale**

Cognitive instructional strategy is used throughout the unit as teachers use concept maps, questioning and guided feedback to brainstorm and choose an appropriate title for their blog. This approach was chosen because it allows the teachers to work collaboratively while being guided by the instructor. Questions and support can be given during the brainstorming phase in order to help scaffold the creation of the blog title. Collaboration, experiences of the teachers, and ideas born from combining those pieces will allow teachers to create a meaningful title for

their blog. Towards the end of the unit as teachers are customizing their blog design, there is opportunity for the instructor to model a few key features and allow teachers time to explore on their own. During this time, the instructor can answer questions and guide teachers through the areas they are most interested in exploring.

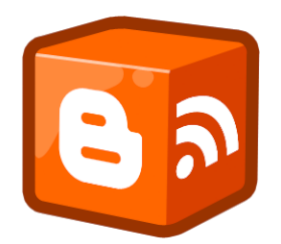

# **Using Blogger in the Classroom Instructor Materials**

### **Section 1**

Step 1: Creating blog (including steps 1.1, 1.2, and 1.3) *(7 minutes)*

### **Section II**

Step 2: Insert and format text in a new post (including 2.3 and 2.4) *(10 minutes)*

Step 3: Insert media into a post (including steps 3.1, 3.2, 3.2.1, 3.2.2, 3.2.3, 3.3, 3.4, 3.5,

3.6) *(15 minutes)*

Step 4: Add relevant labels to a post *(5 minutes)*

### **Section III**

Step 5: Is the post ready to be published?

Step 6: Edit post (including 6.1) *(4 minutes)*

Step 7: Save draft of post *(2 minutes)*

Step 8: Publish post *(2 minutes)*

### **Section IV**

Step 9: Customize the blog design (including 9.1, 9.2, 9.2.1, 9.2.2) *(7 minutes)*

Step10: Customize the settings for the blog (including 10.1, 10.1.1, 10.1.2, 10.2) *(8* 

*minutes)*

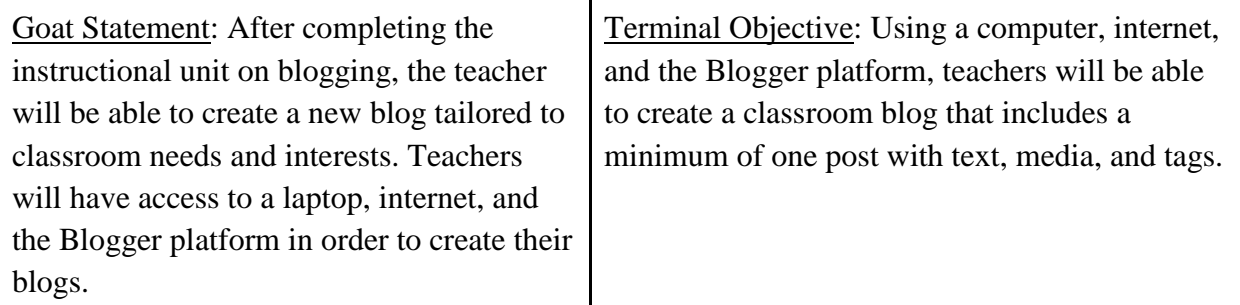

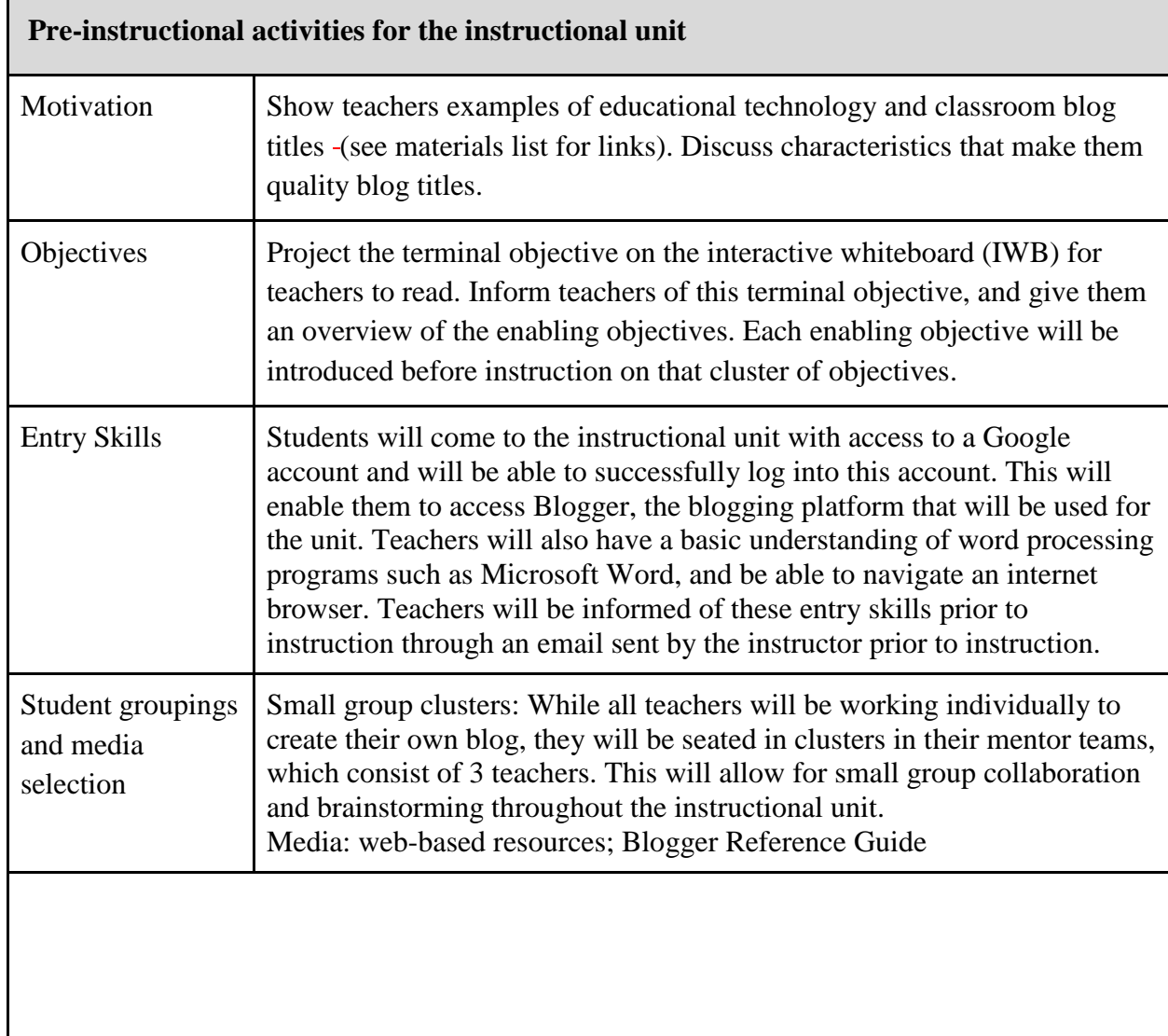

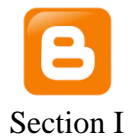

Performance objective for step 1

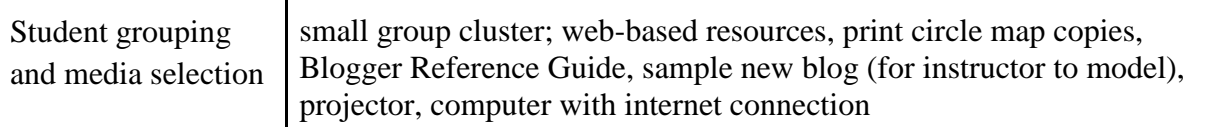

Objective 1**:** Using the "create blog" button on Blogger, teachers will be able to successfully create a new blog.

Objective 1.1: After brainstorming with other teachers using a circle map, teachers will be able to successfully name their new blog in a manner reflective of their classroom.

\*A circle map is a specific mind mapping tool used to define a concept or brainstorm information about a specific topic.

Objective 1.2: After selecting a blog title, teachers will be able to successfully choose a web address for their blog.

Content presentation

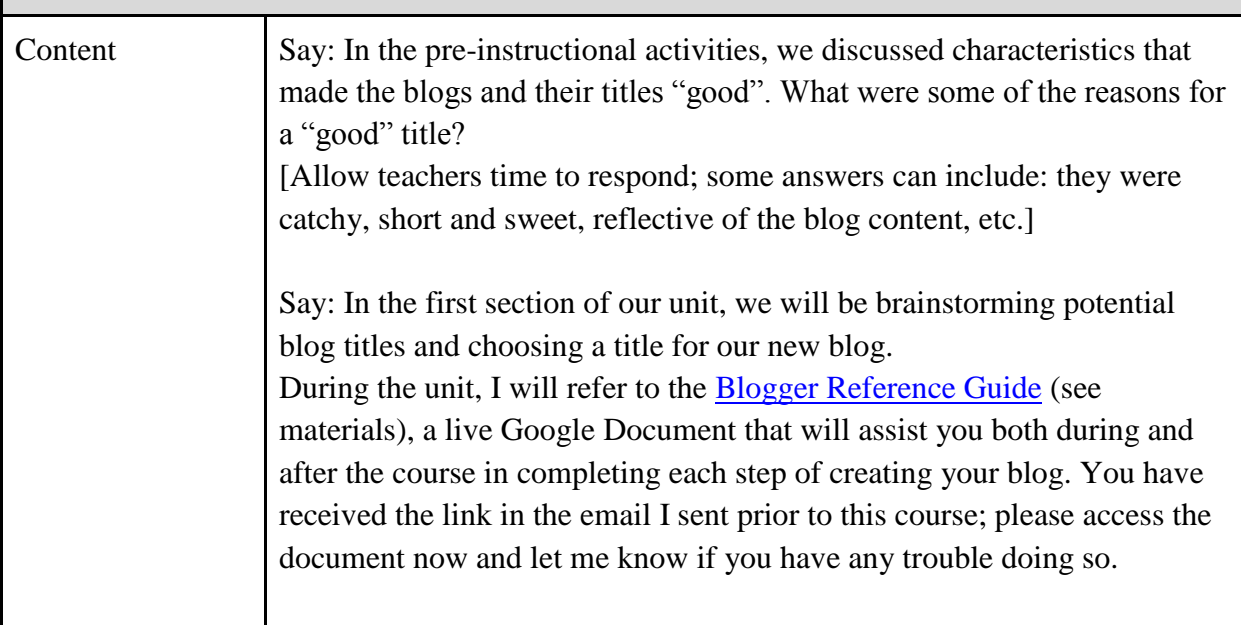

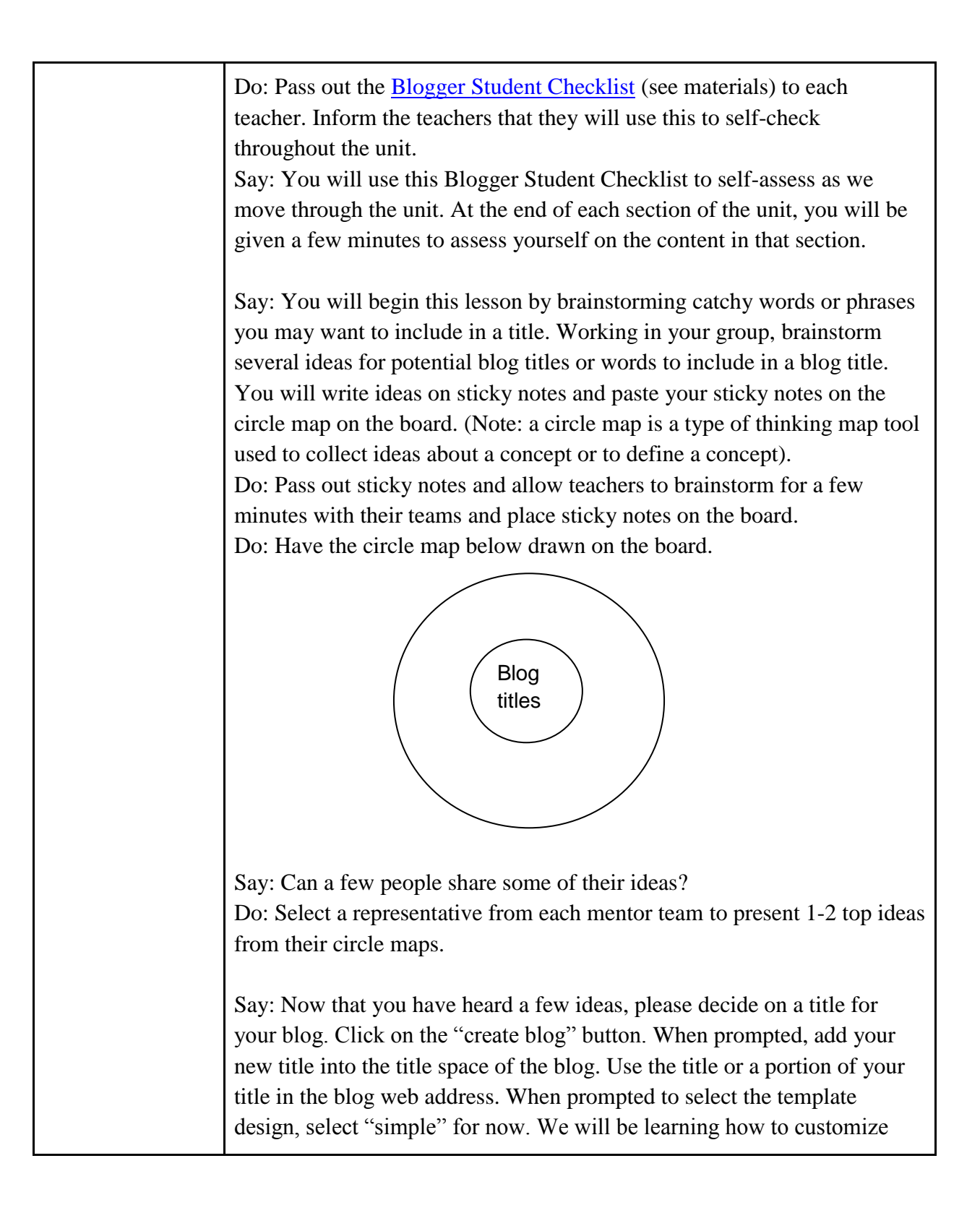

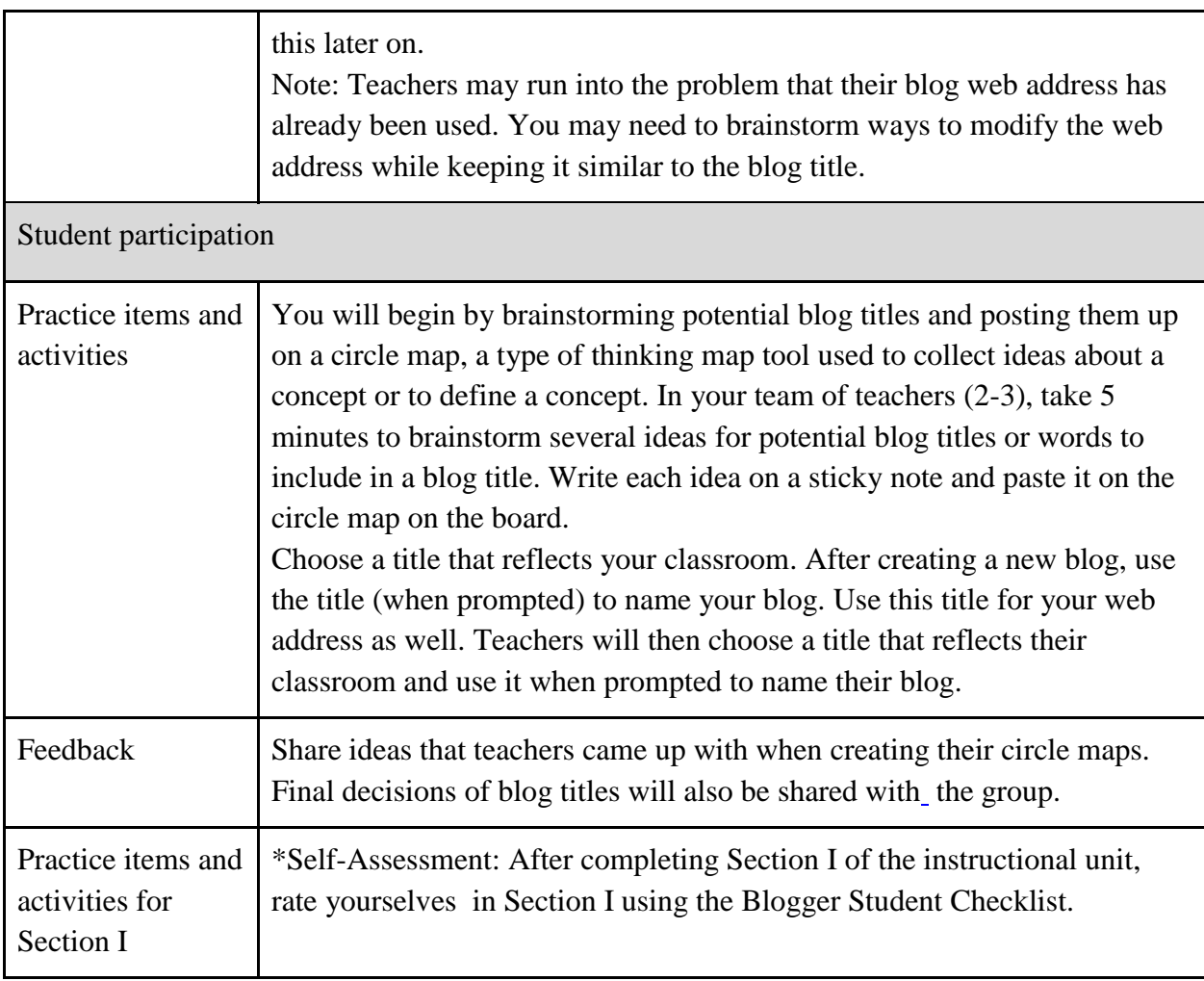

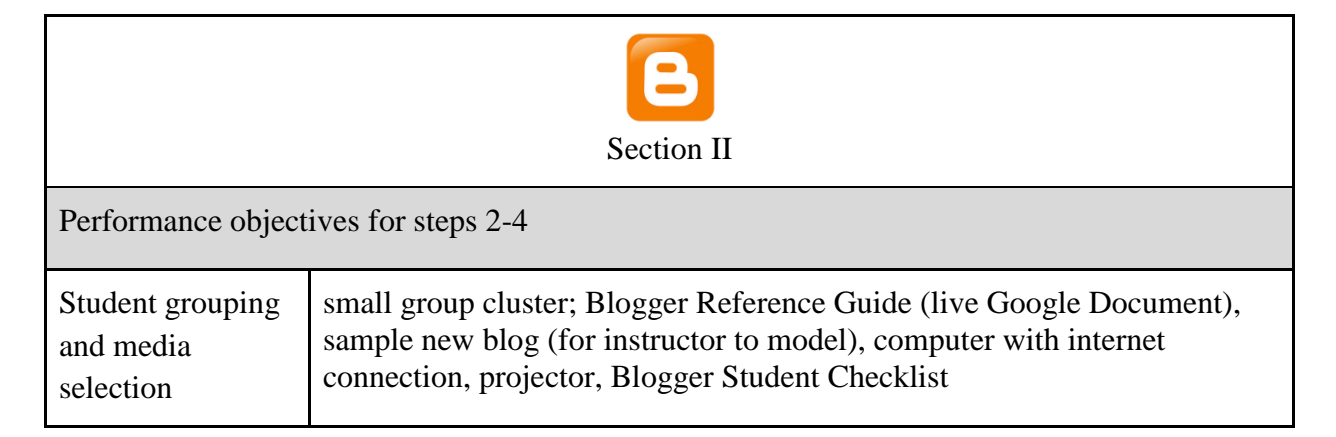

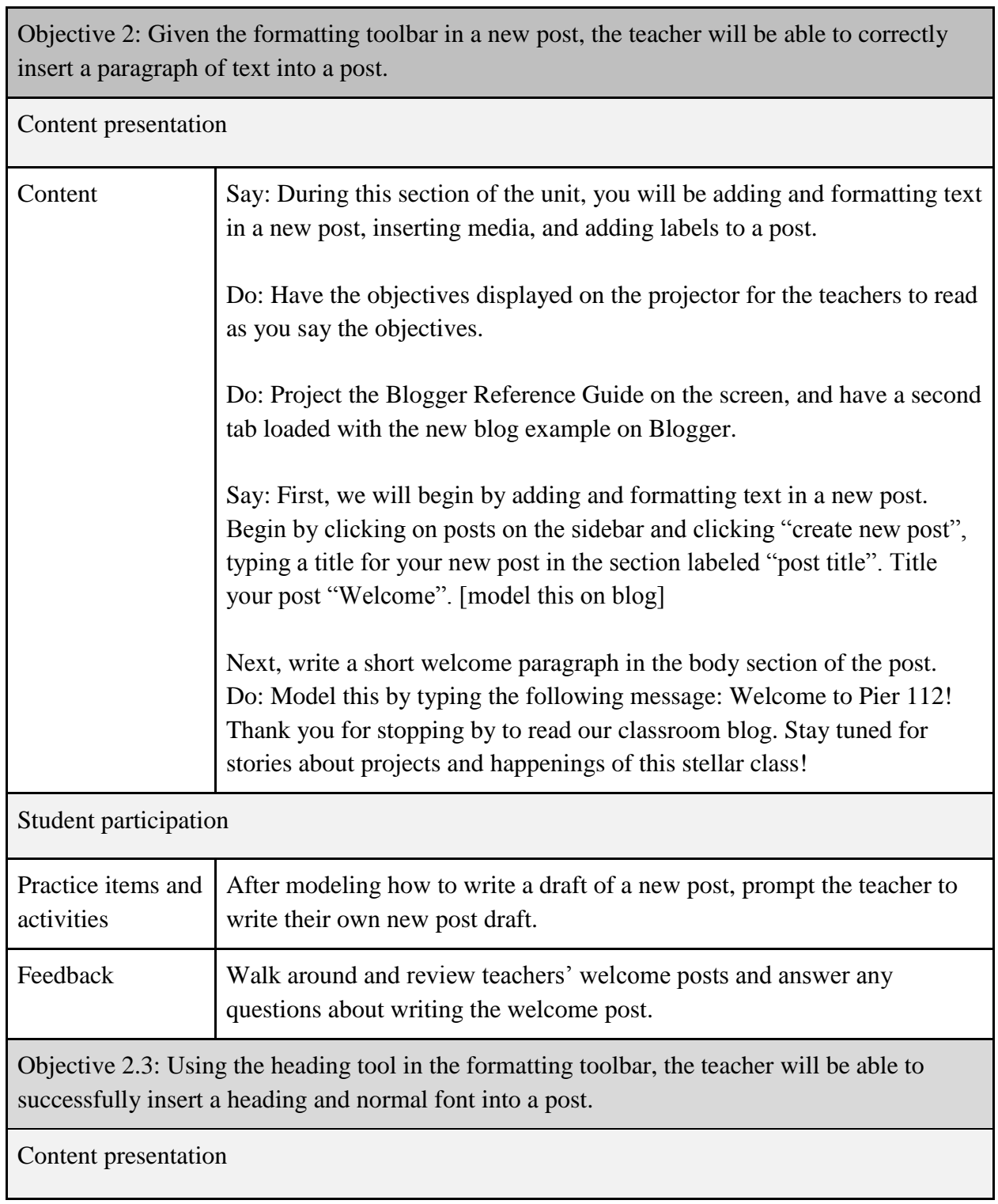

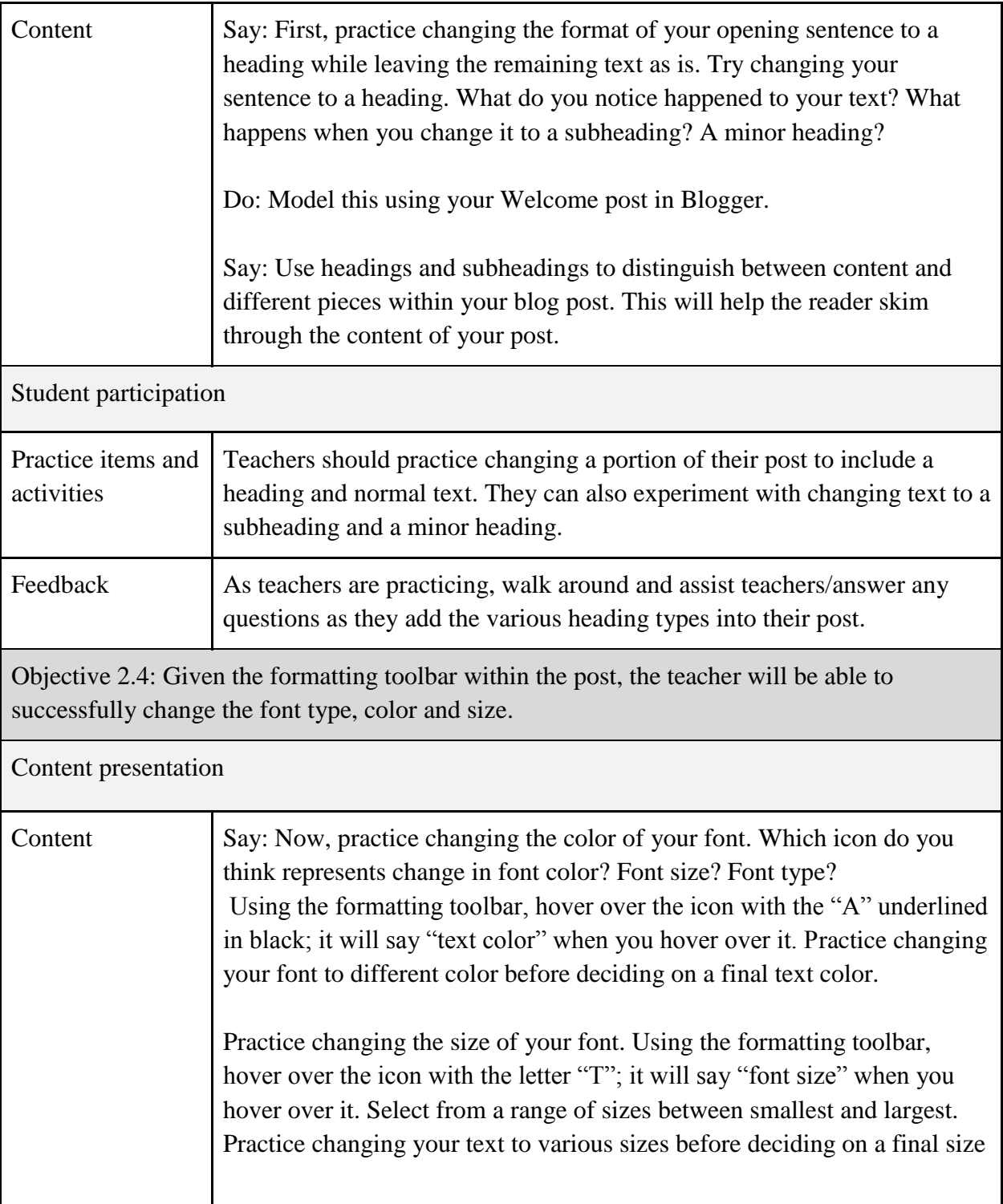

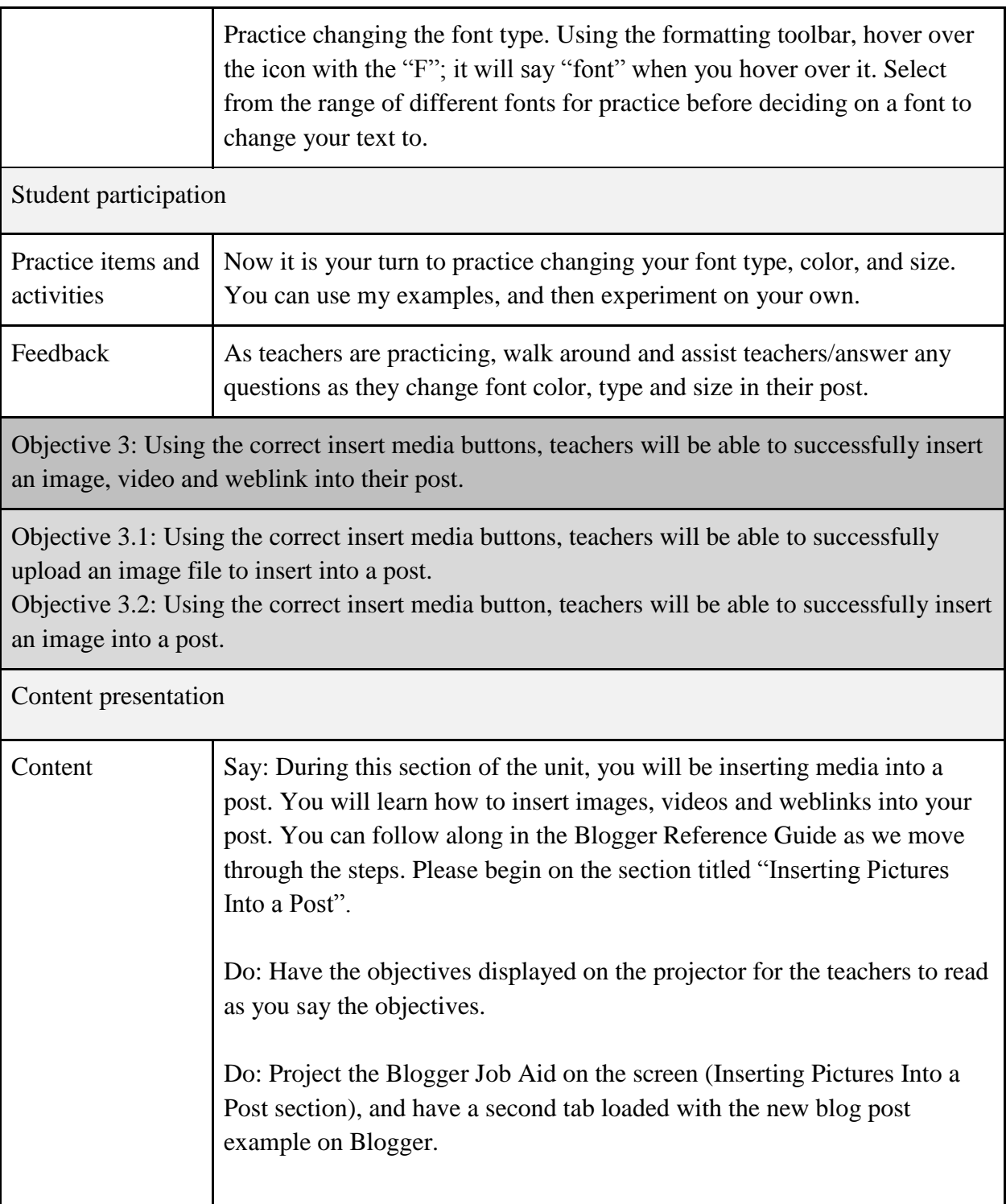

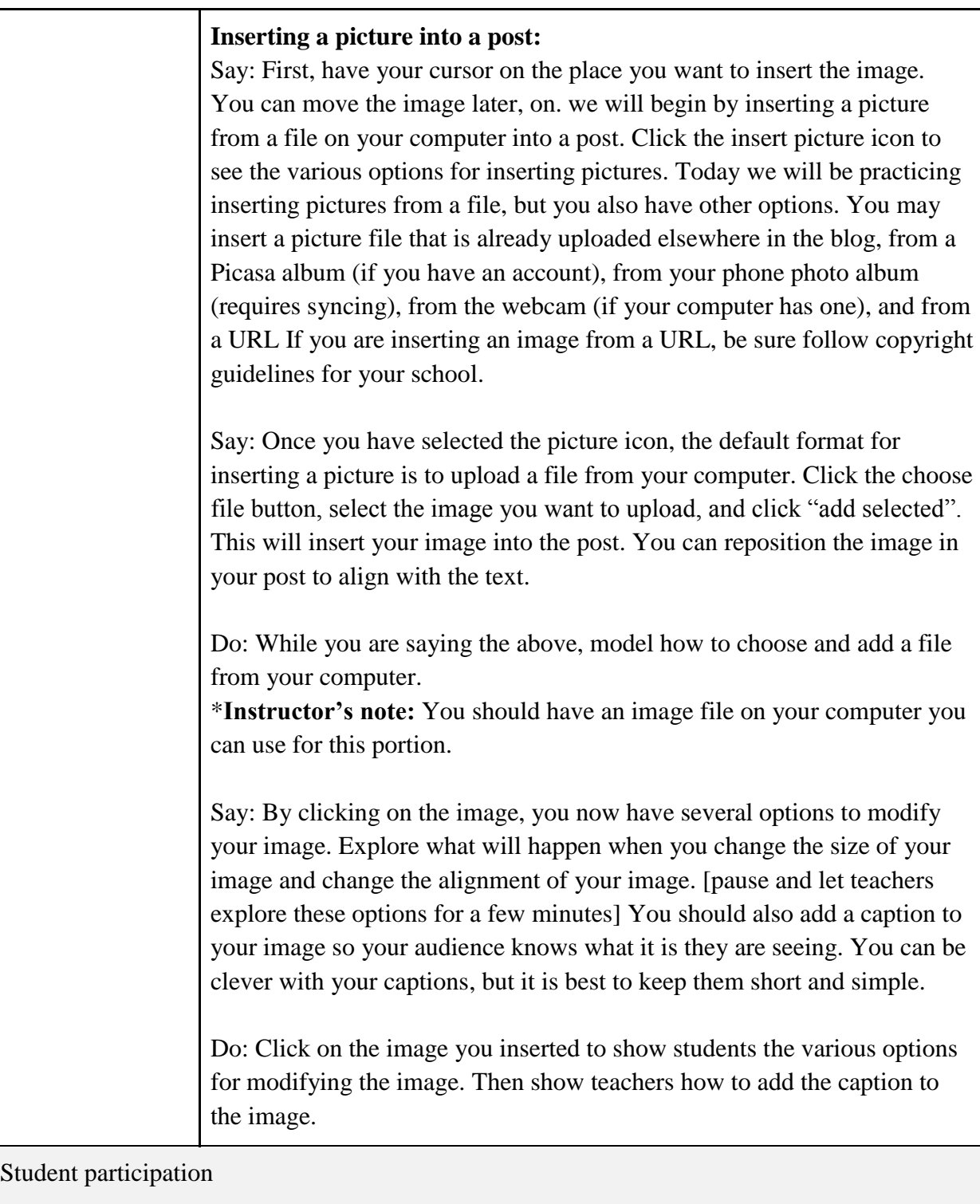

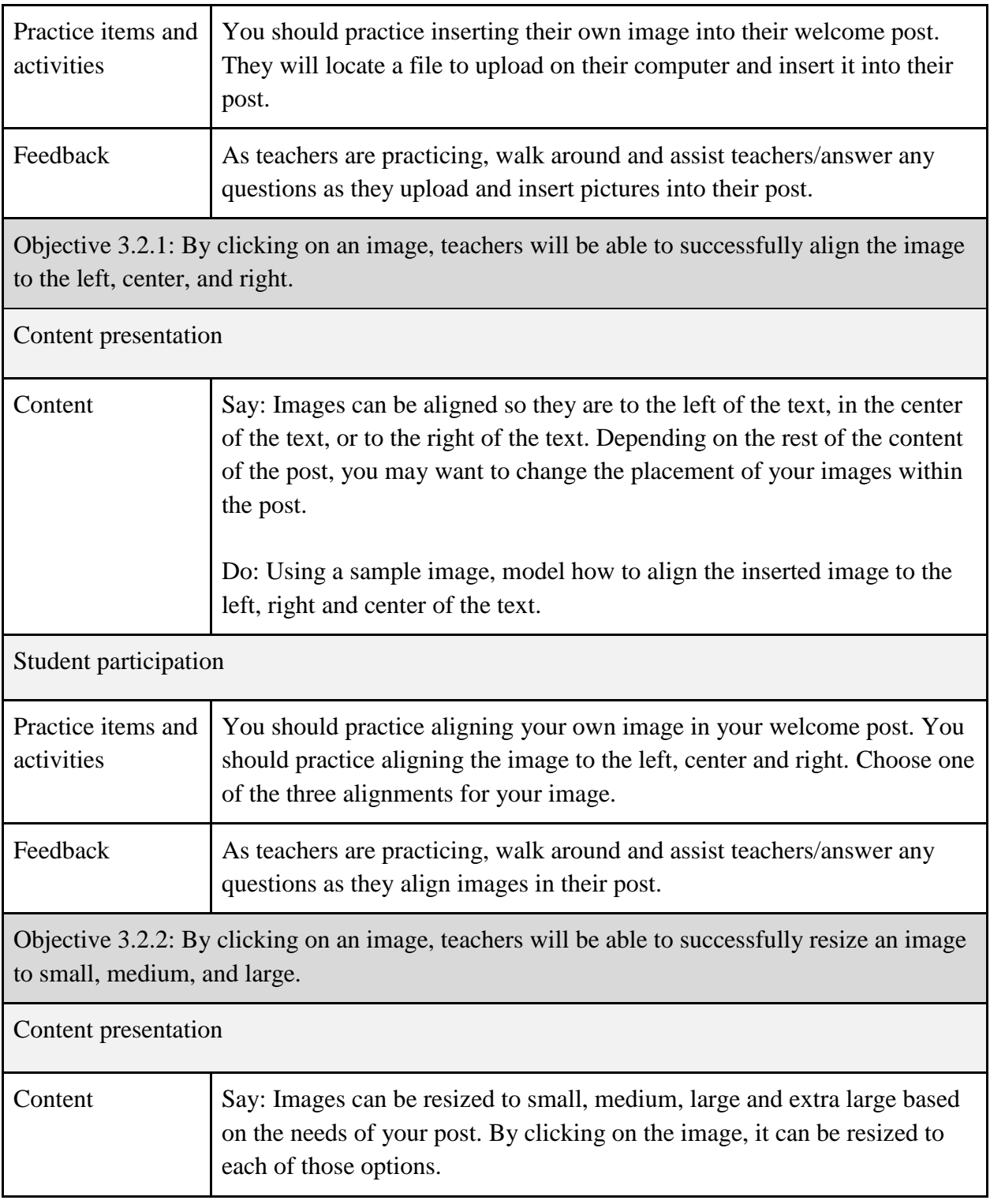

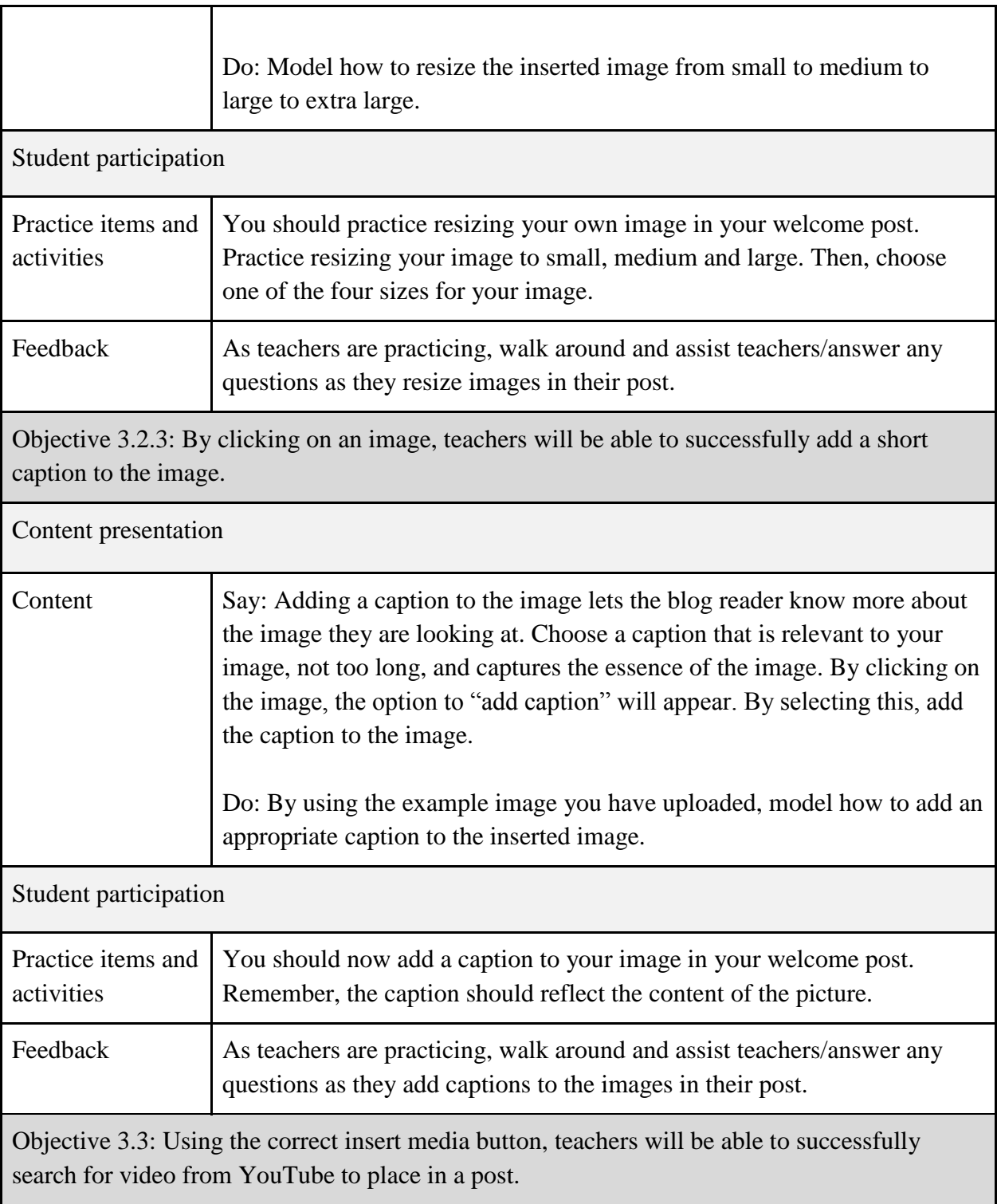

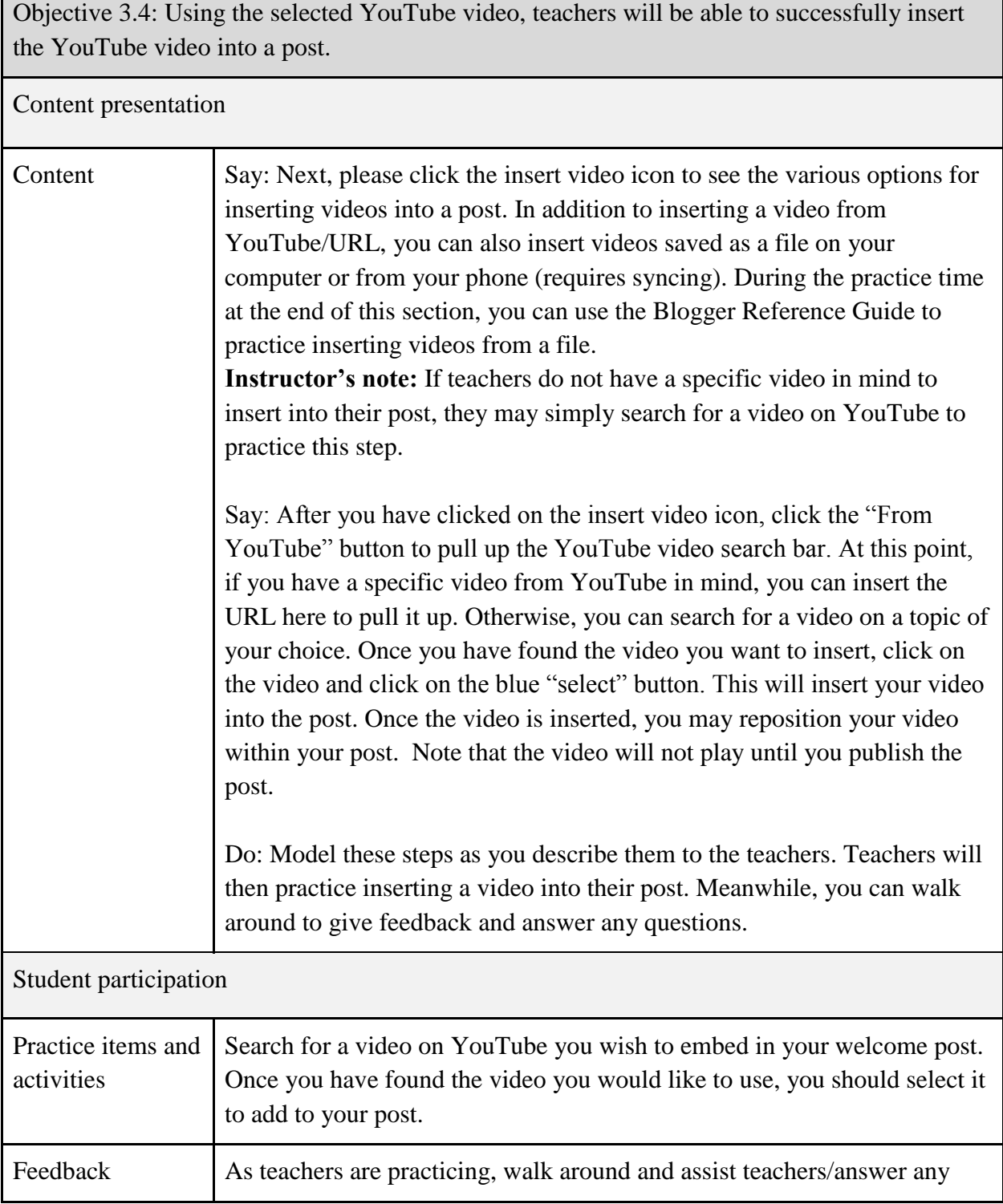

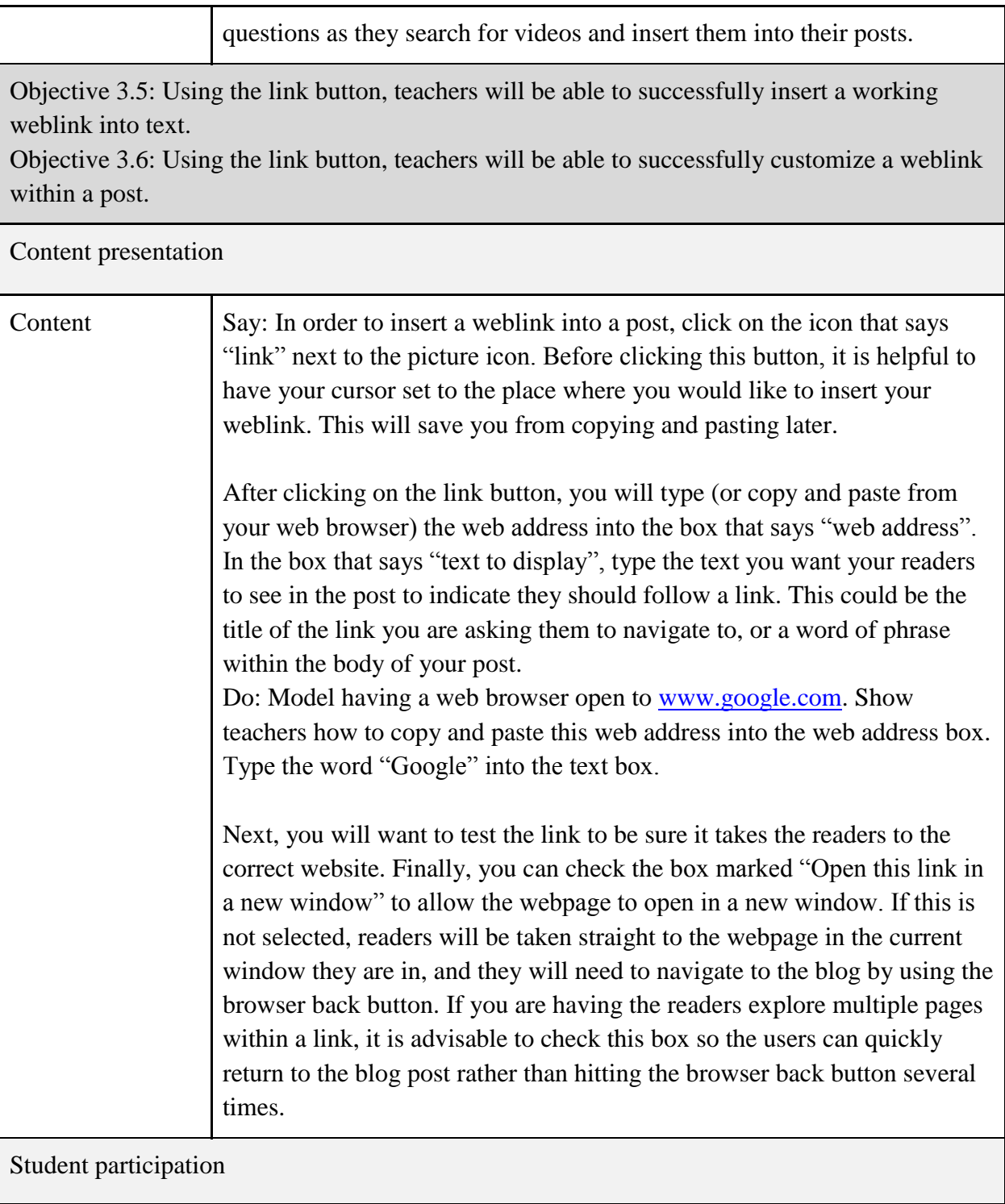

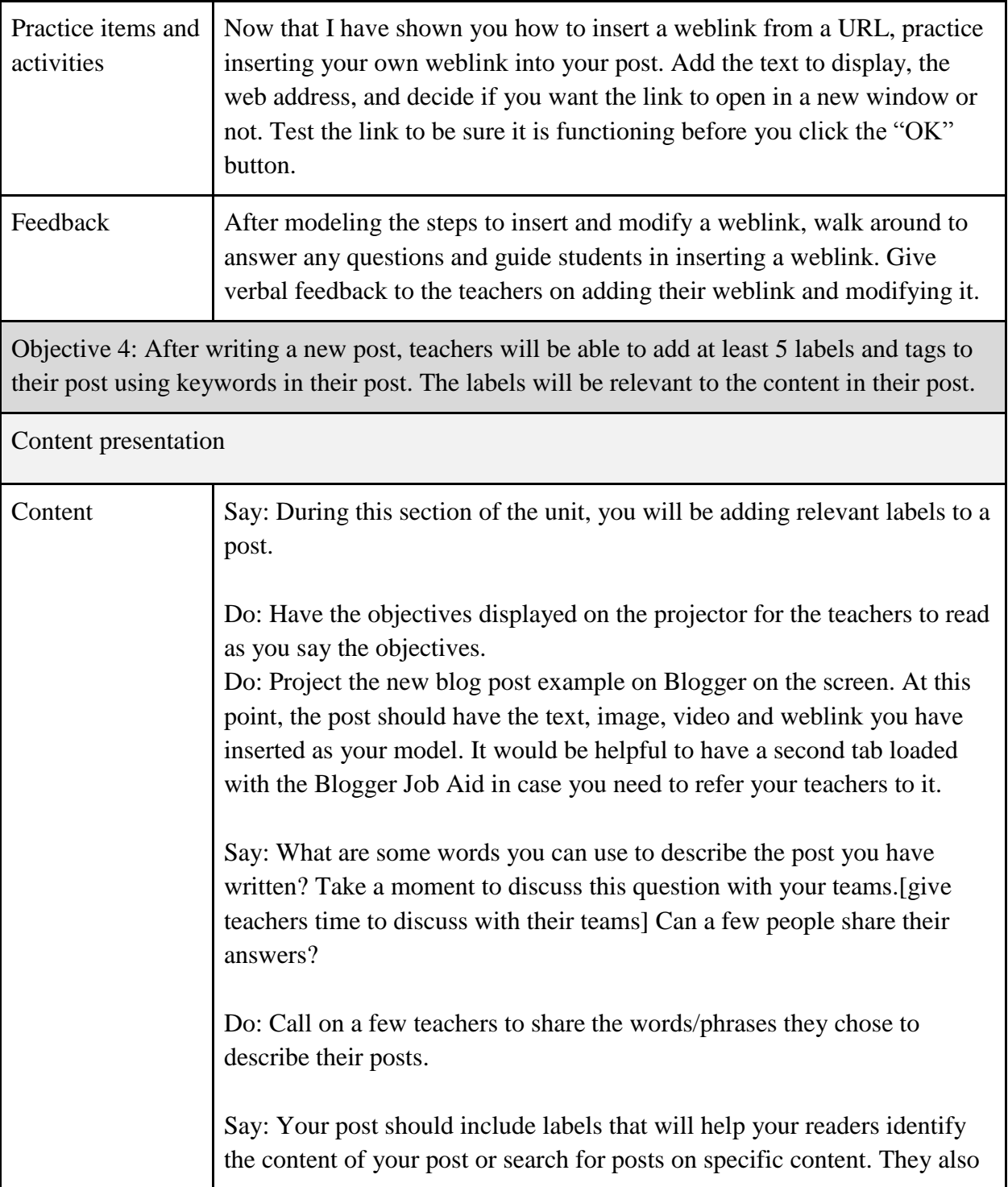

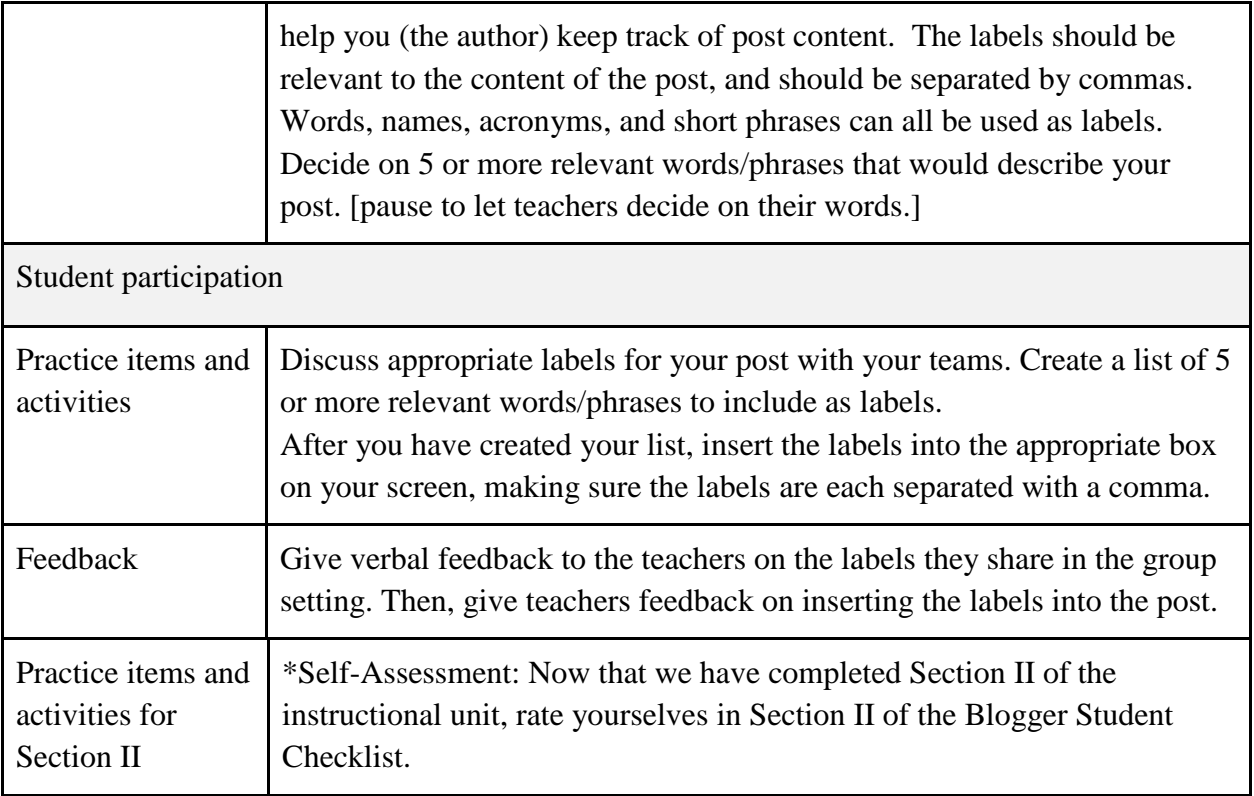

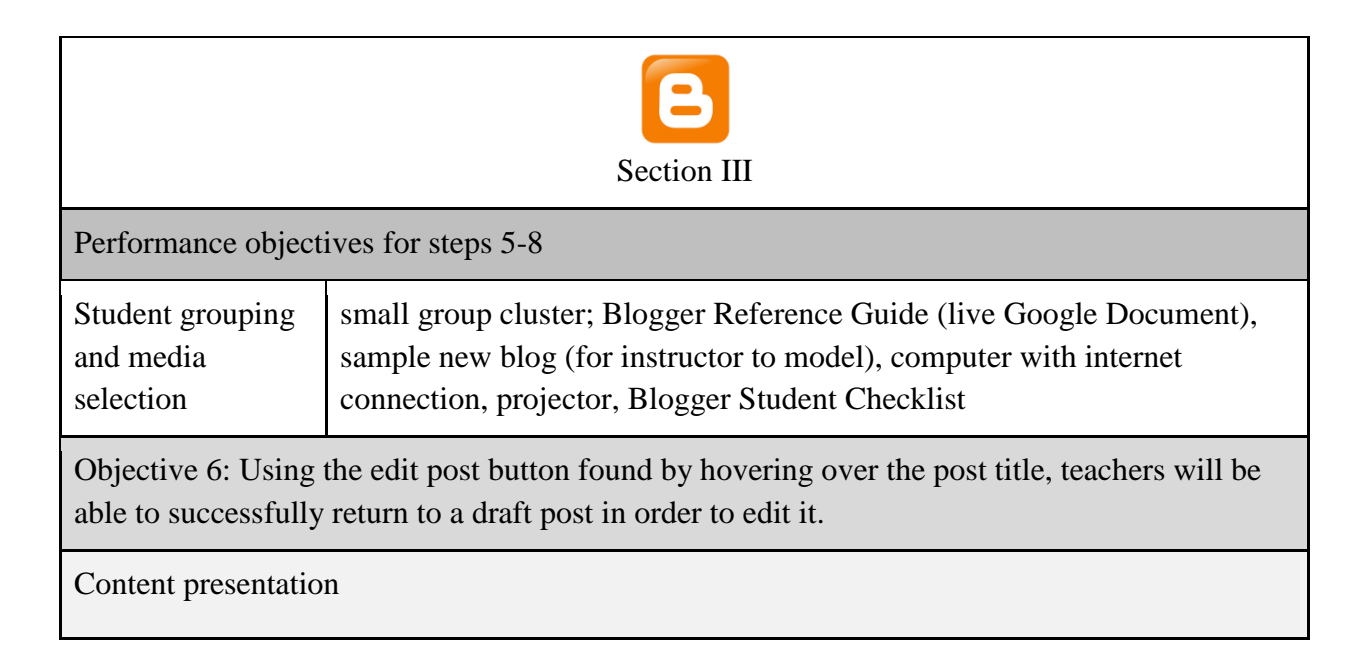

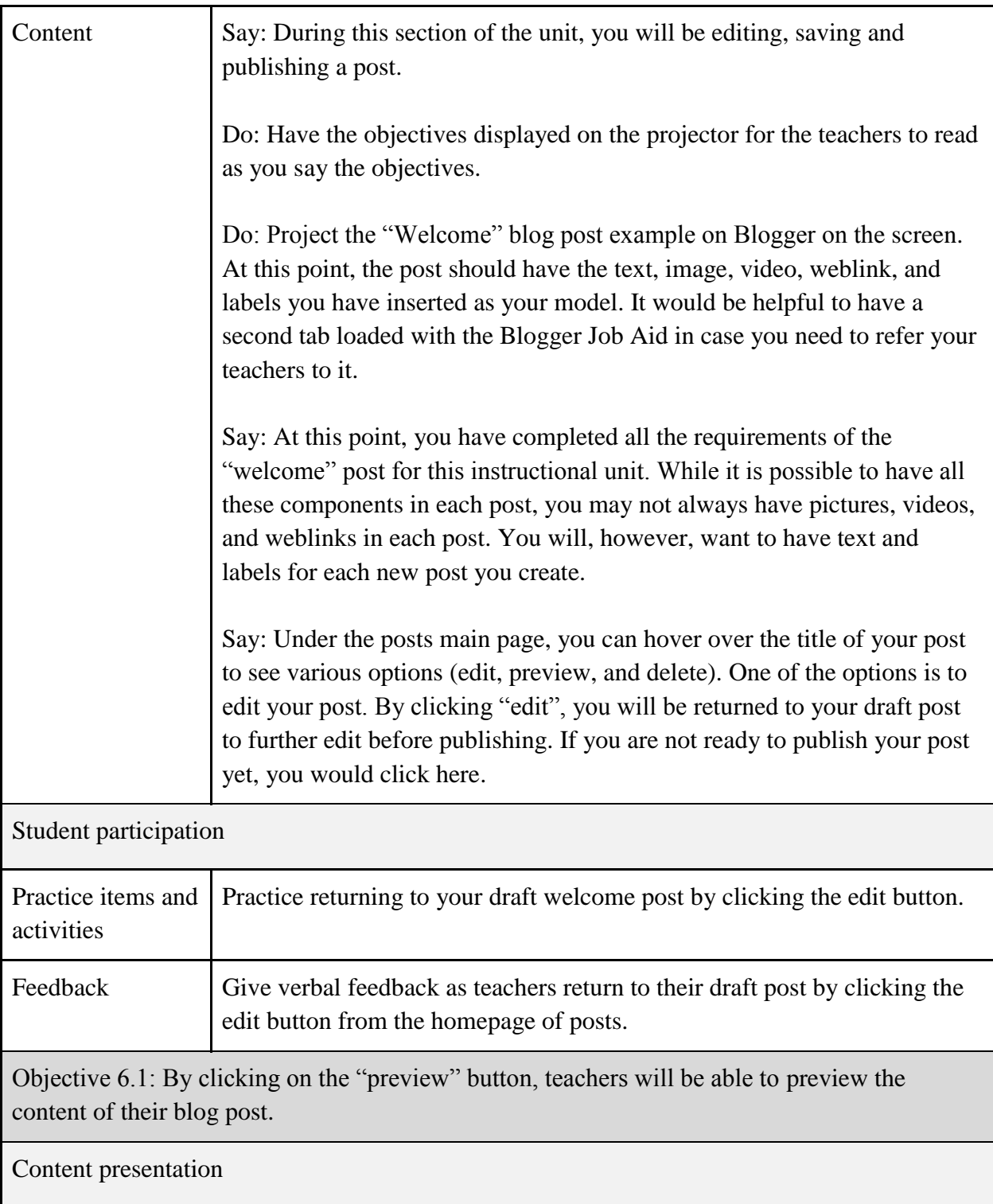

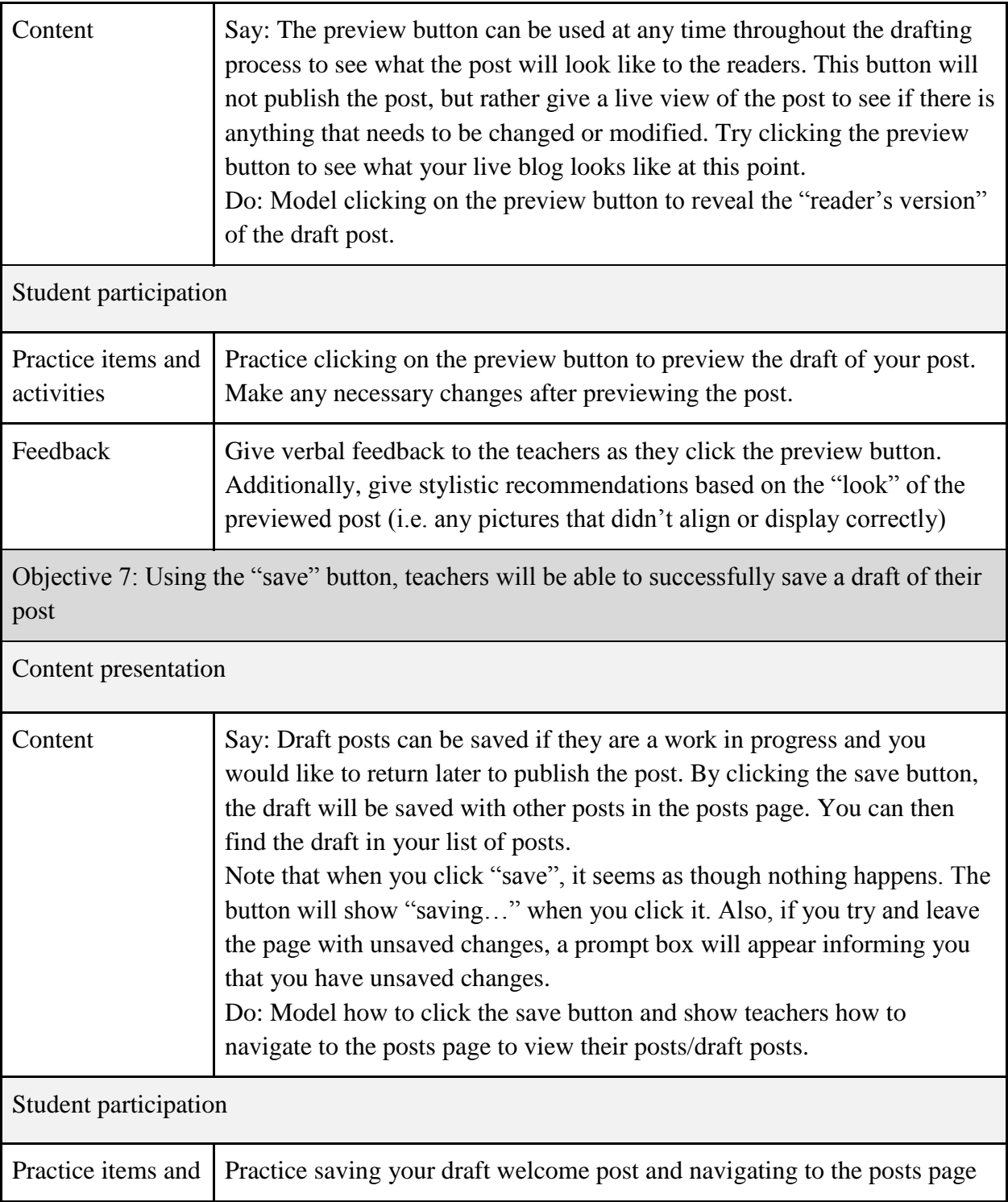

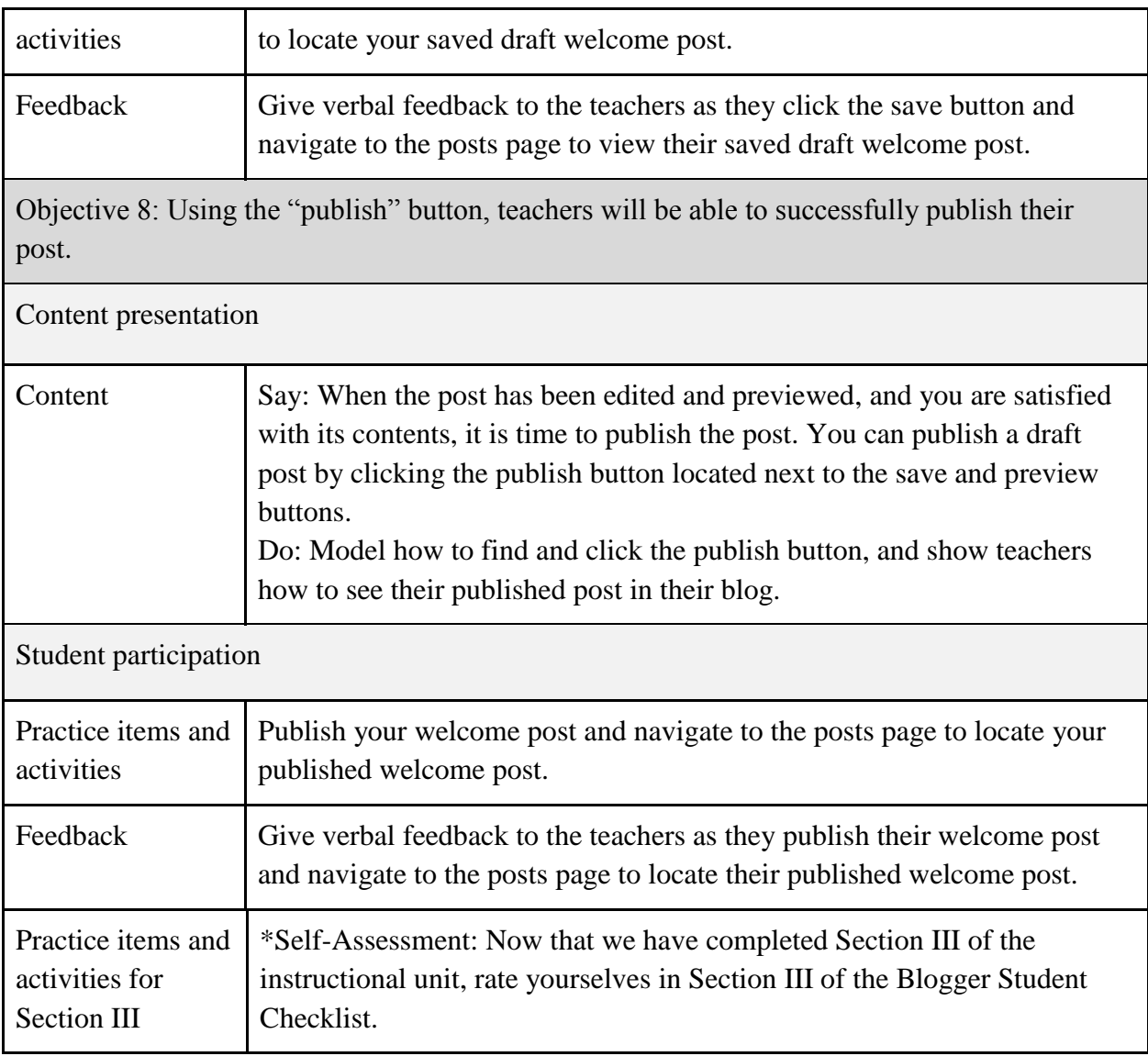

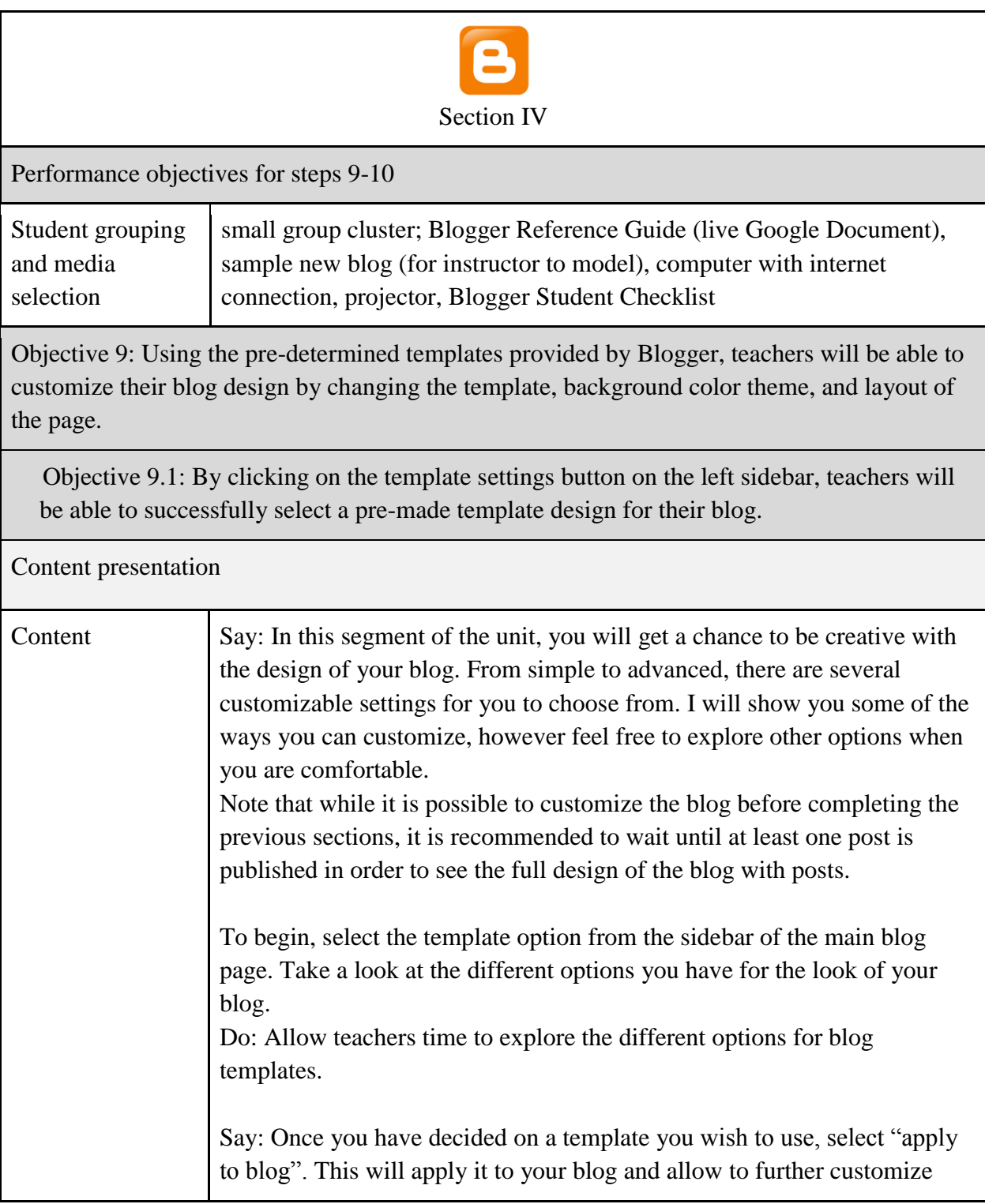

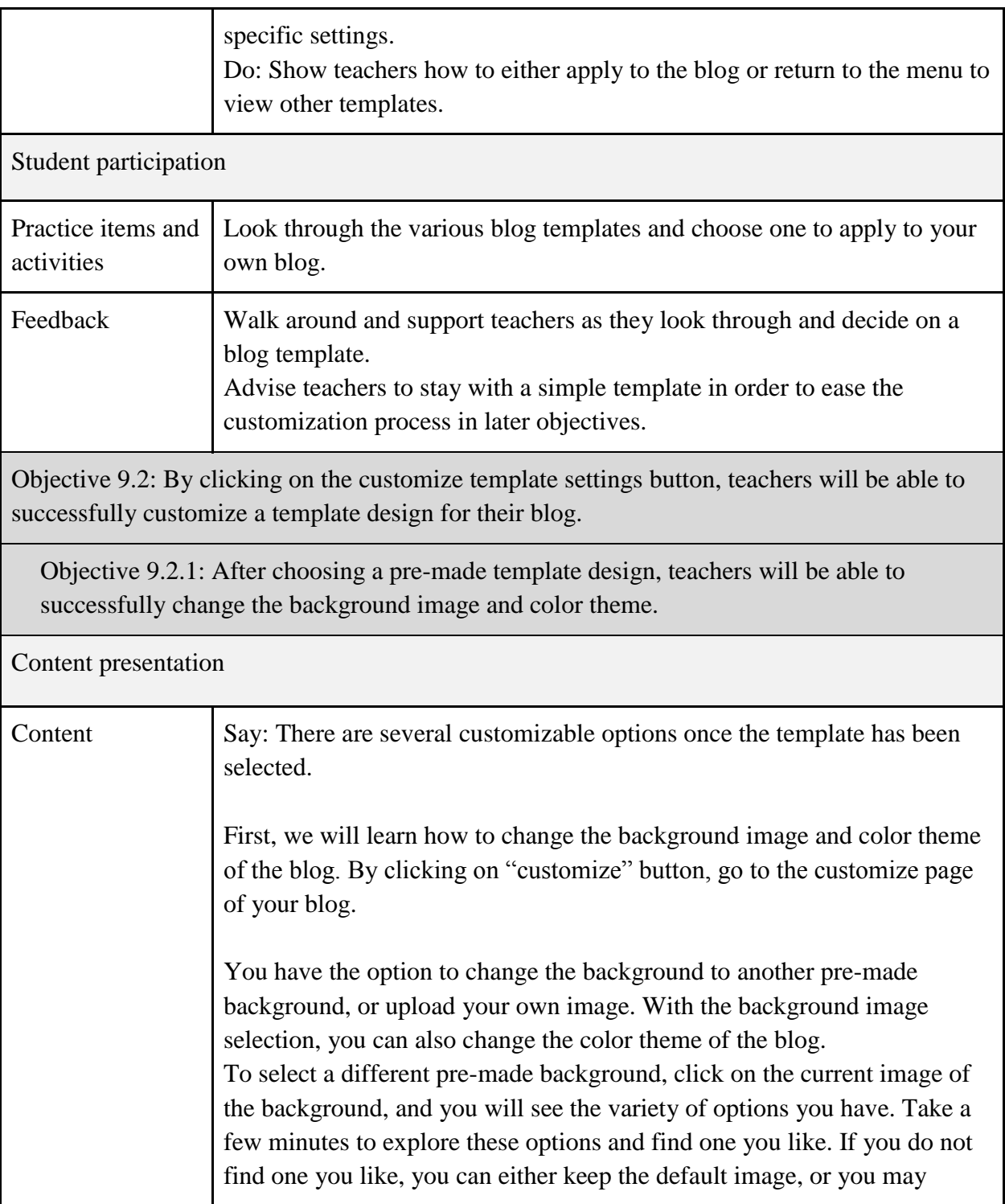

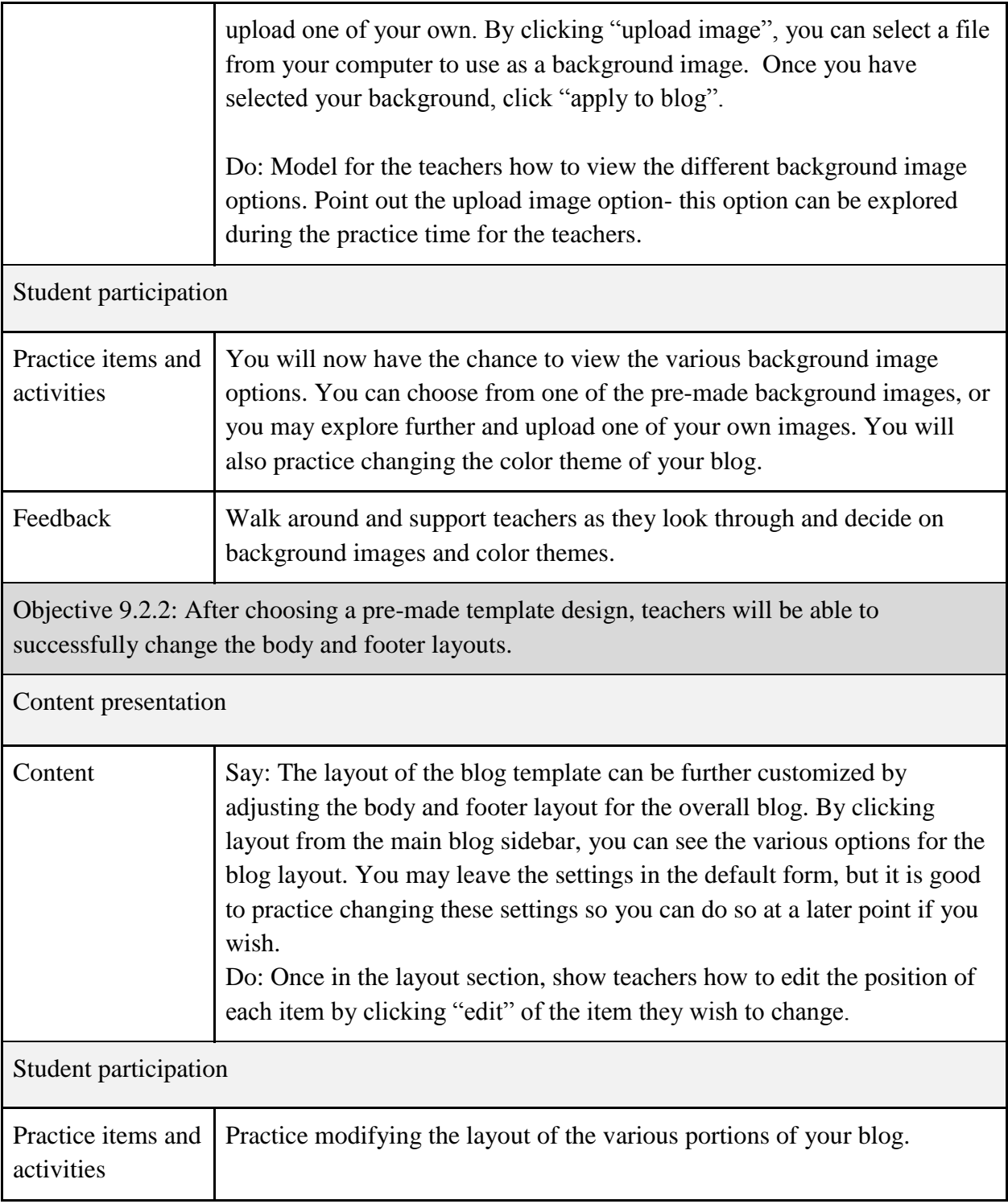

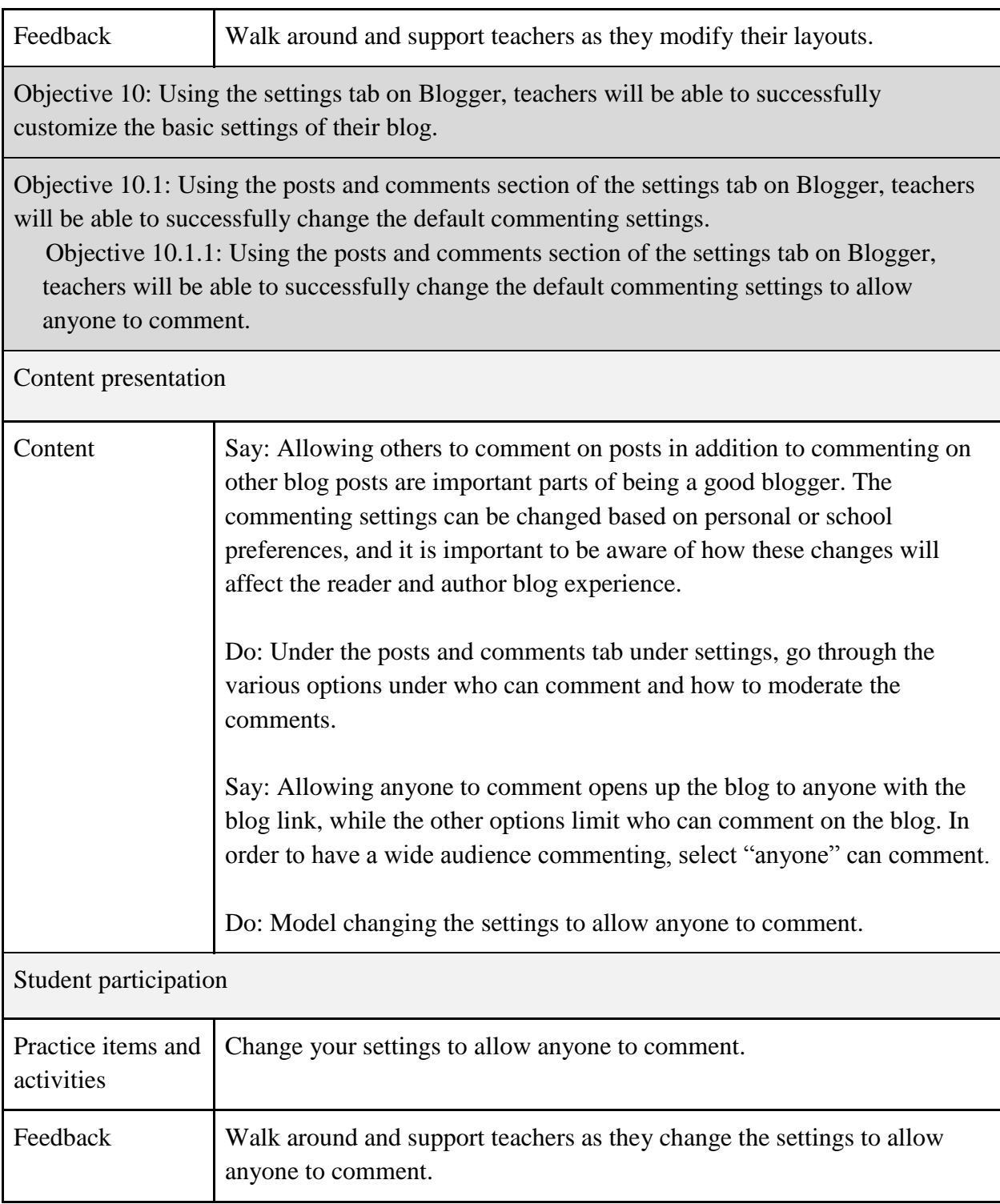

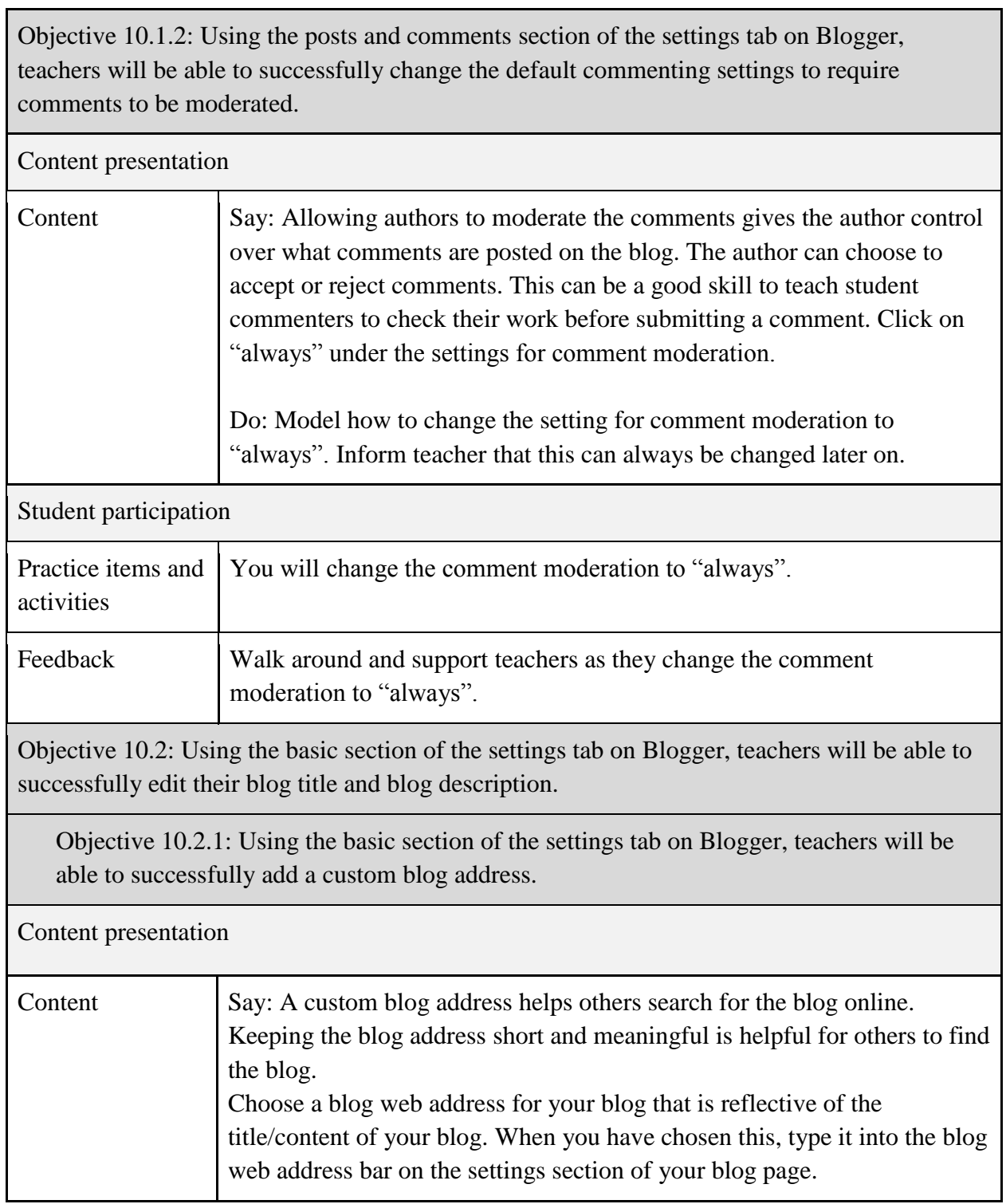

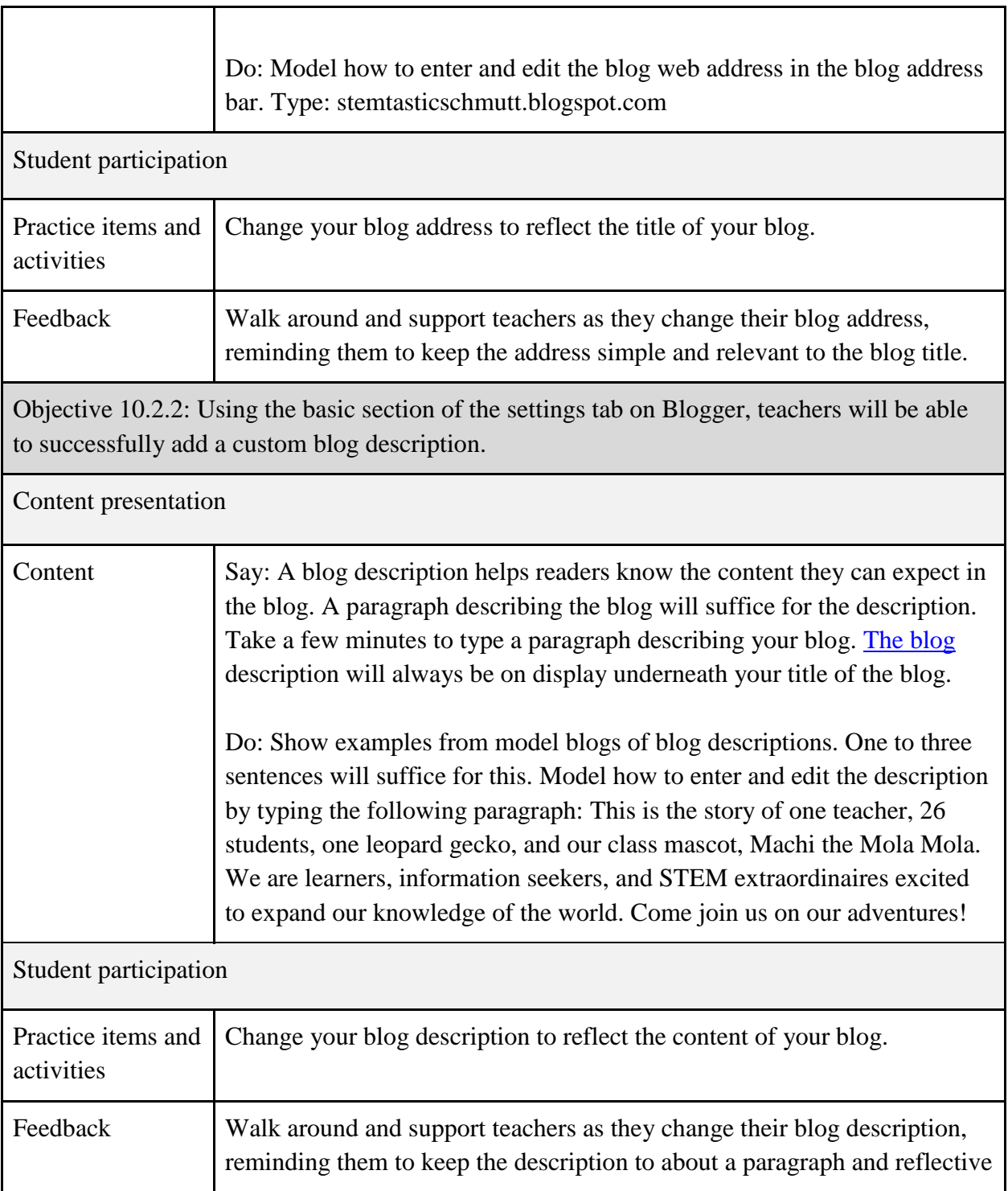

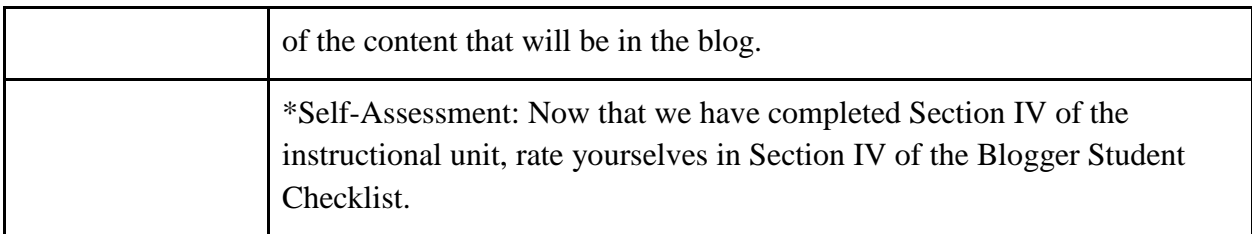

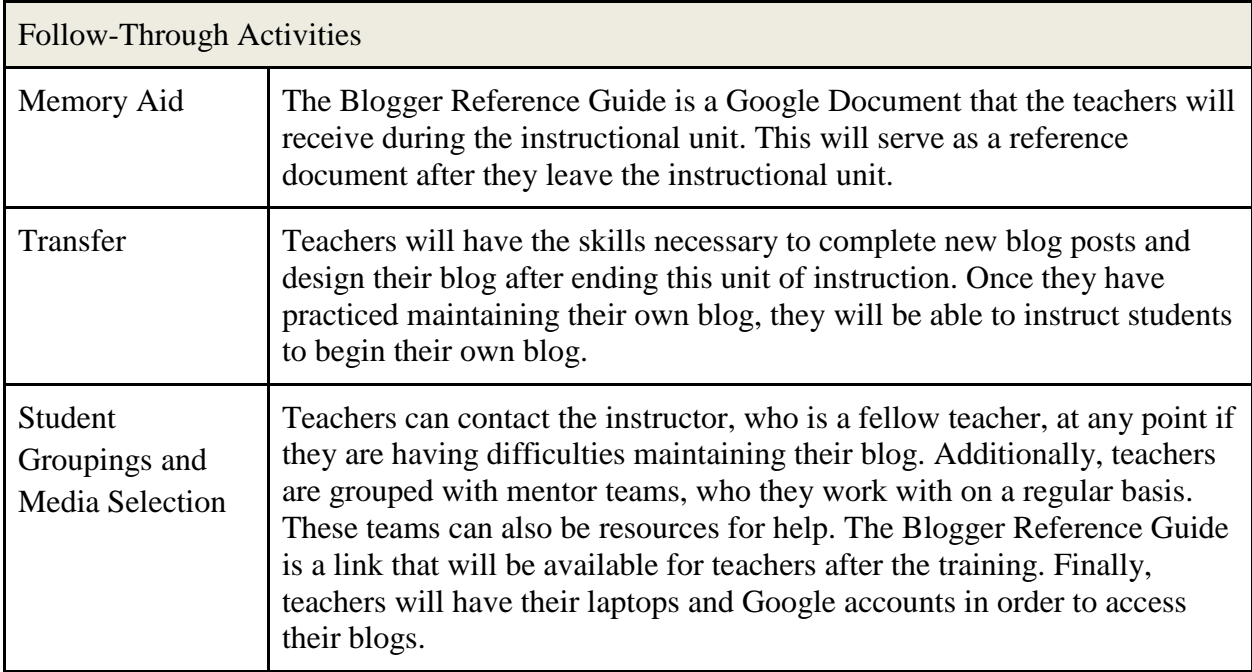

# **References**

Dick, W., Carey, L., & Carey, J.O. (2009). *The systematic design of instruction* (7th ed.). Upper

Saddle River, NJ: Pearson.